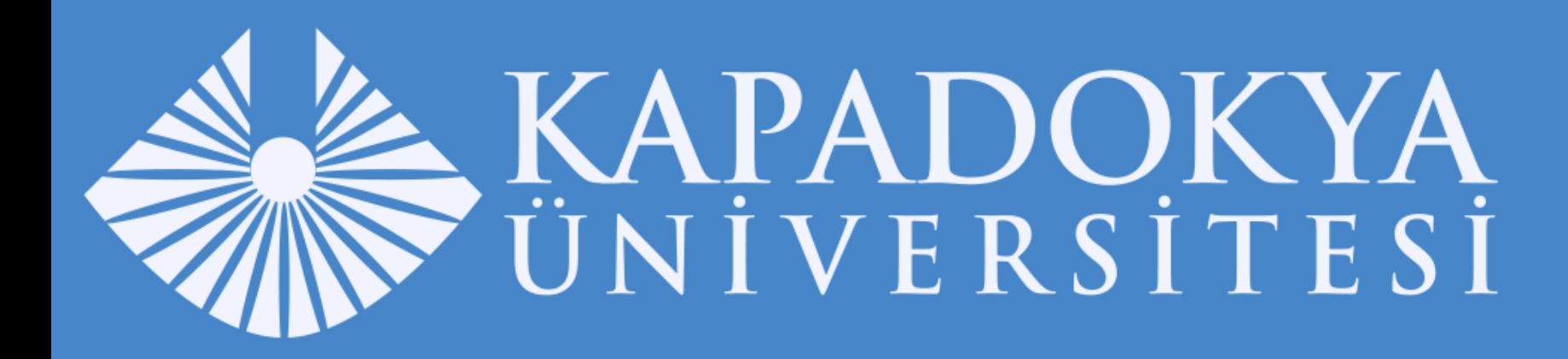

# EĞİTİM YÖNETİM SİSTEMİ EĞİTMEN KULLANIM KILAVUZU

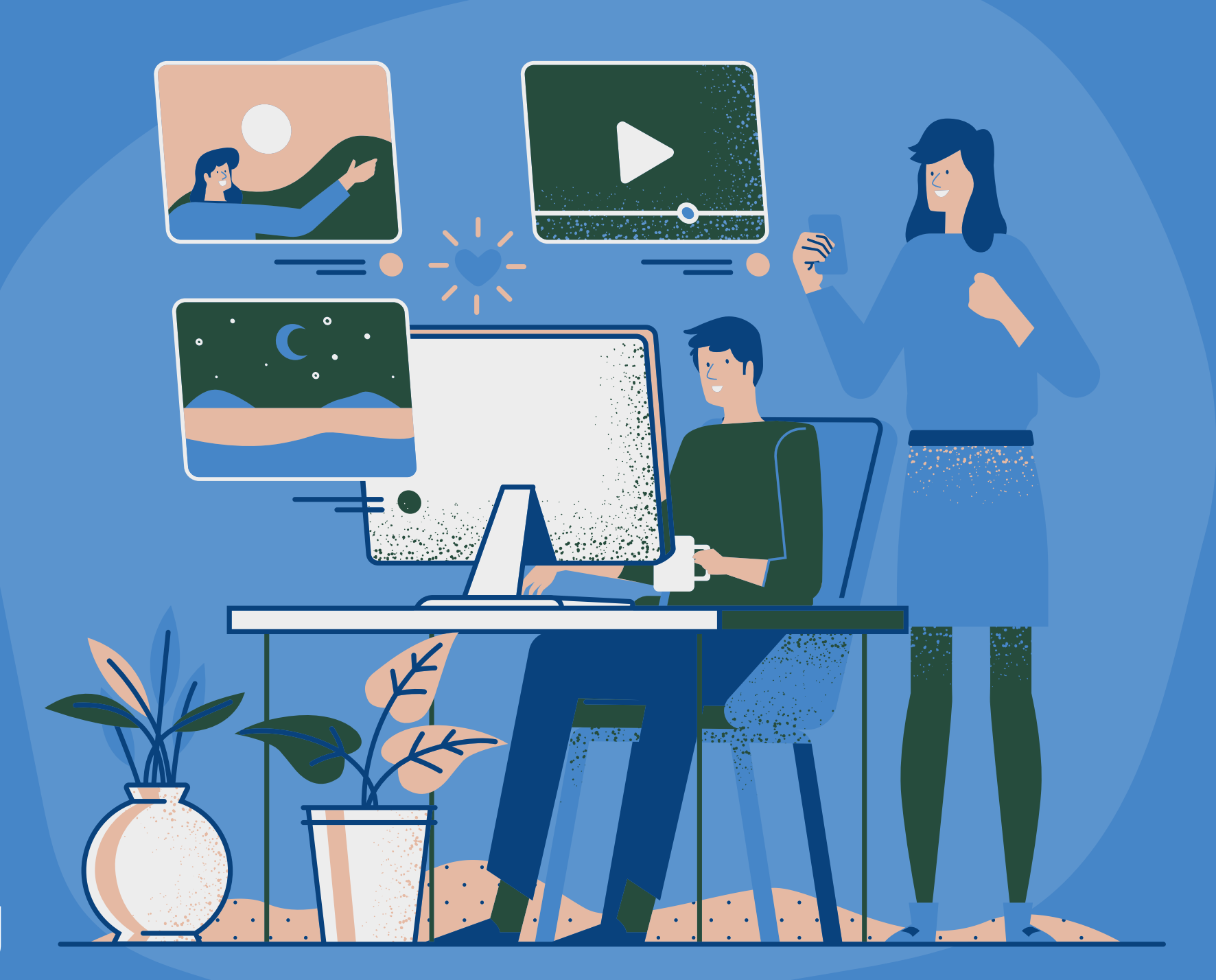

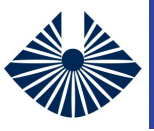

#### **Medyaları Görüntüleme**

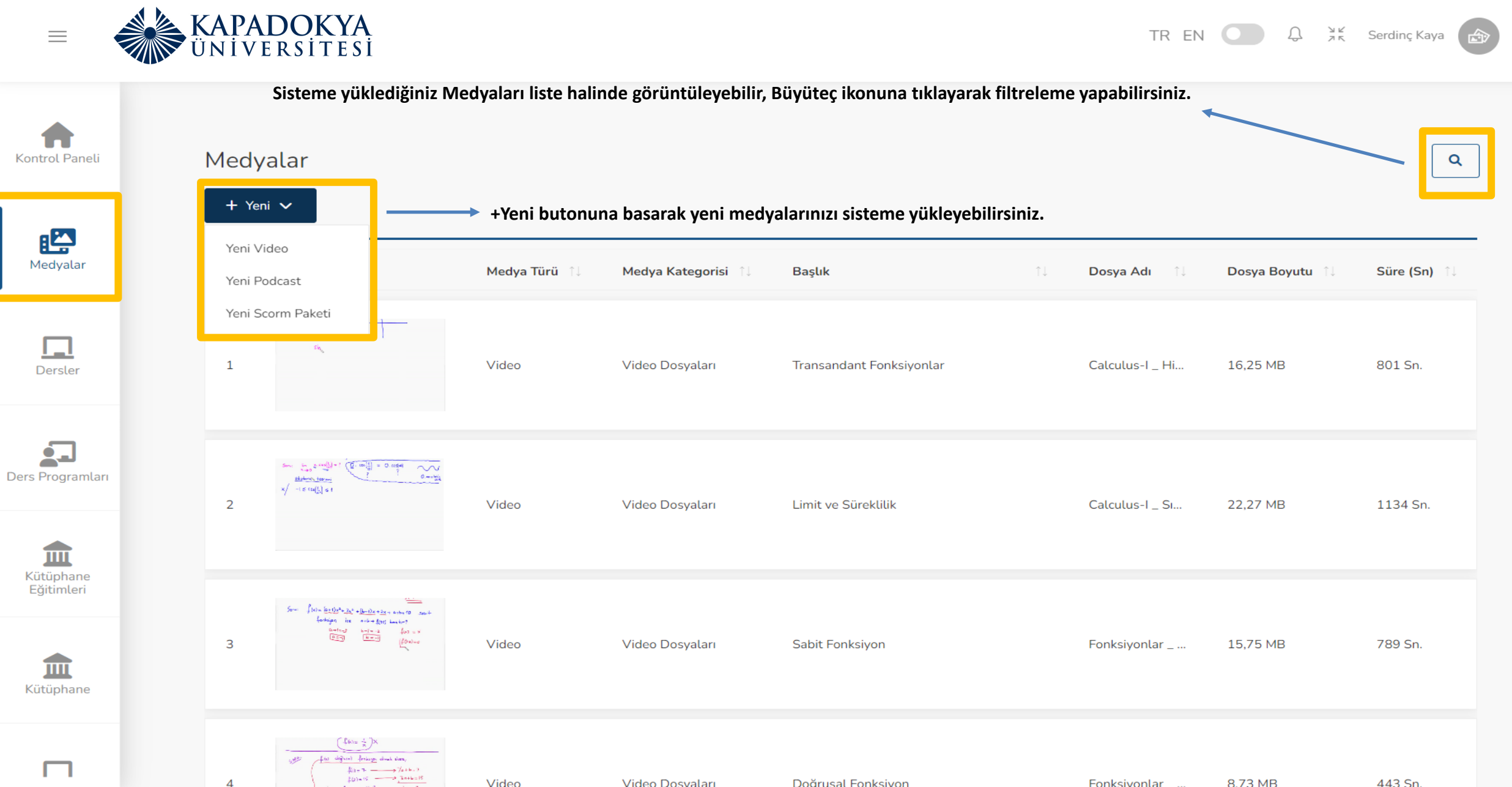

 $\overline{\mathbf{C}}$ 

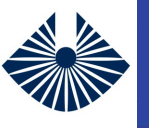

#### **Yeni Medya Yükleme**

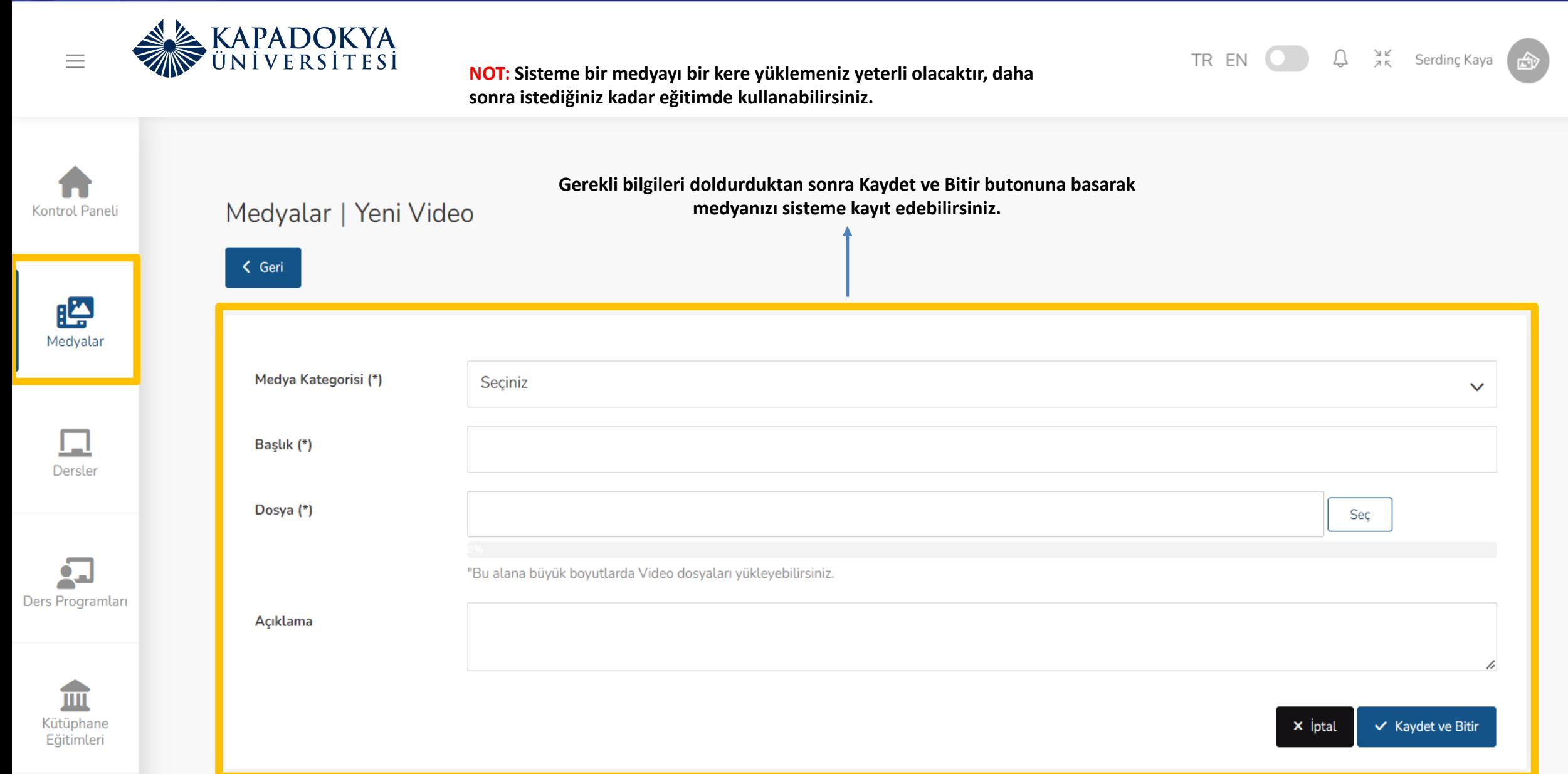

Ŋ

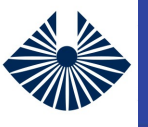

#### **Yeni Medya Yükleme**

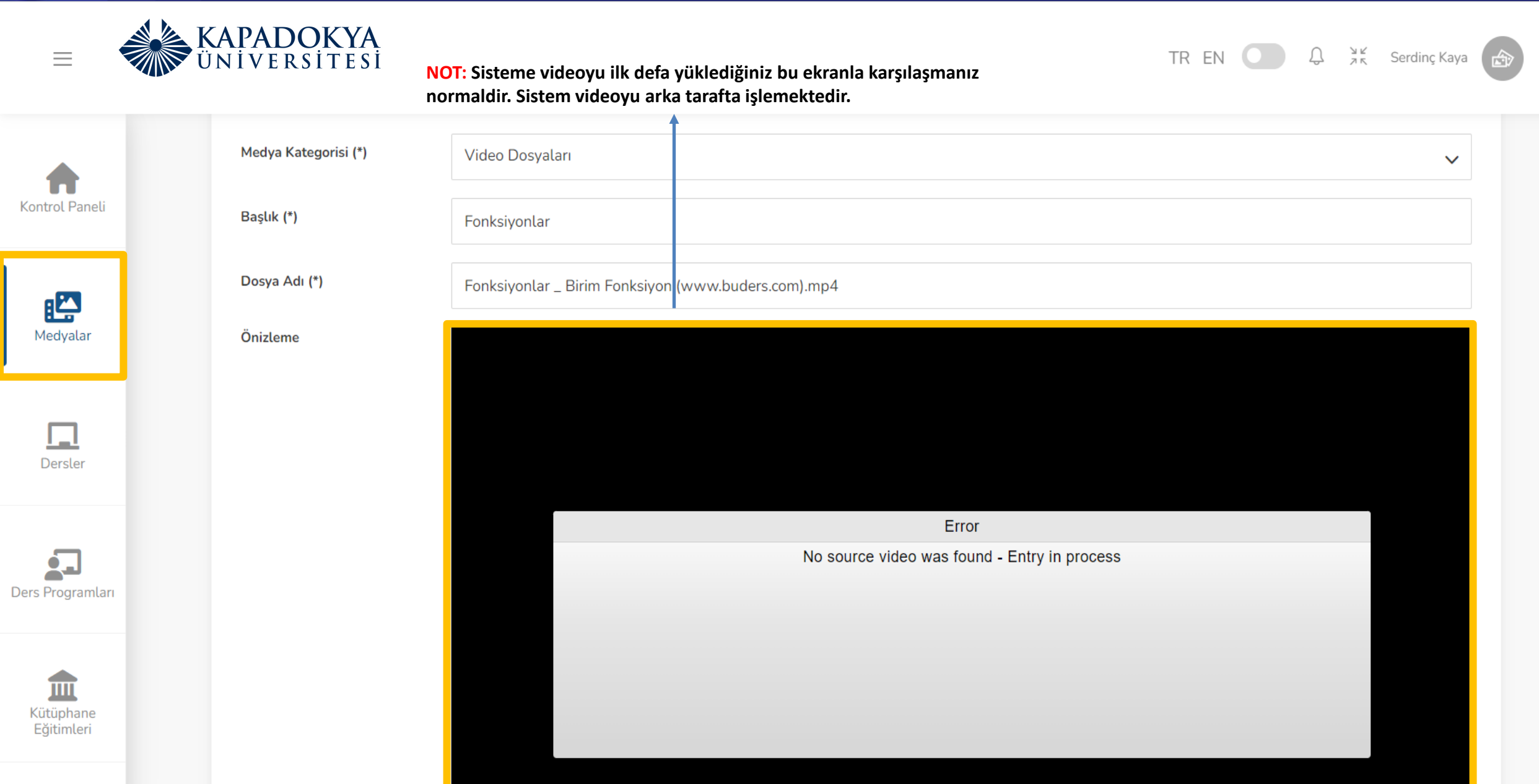

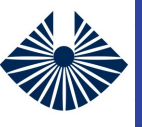

#### **Dersleri Görüntüleme**

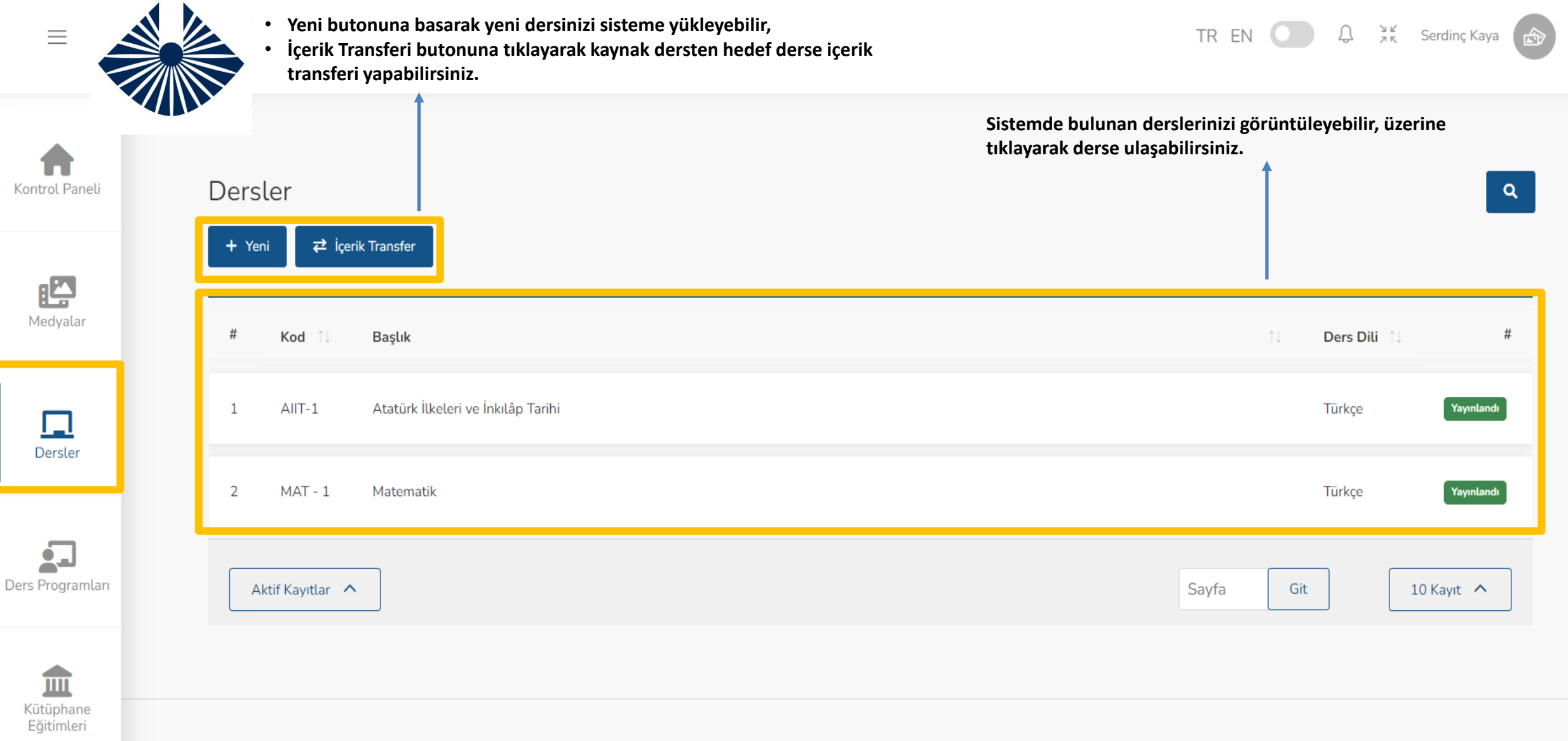

KVKK Sözleşmesi

03 / 7812 © Turkcell 2023 | V4.22.2

 $\mathbf{\Omega}$ 

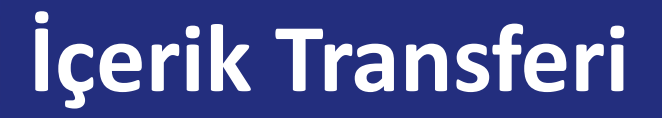

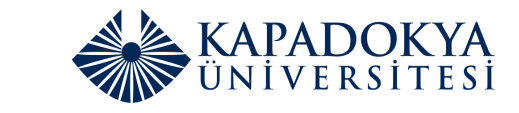

 $\equiv$ 

E

Ó  $\overline{\phantom{0}}$ 

 $\mathbf{u}$ 

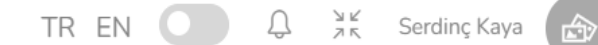

**Hedef ve Kaynak ders seçerek dilediğiniz içeriklerin aktarımını sağlayabilirsiniz.**

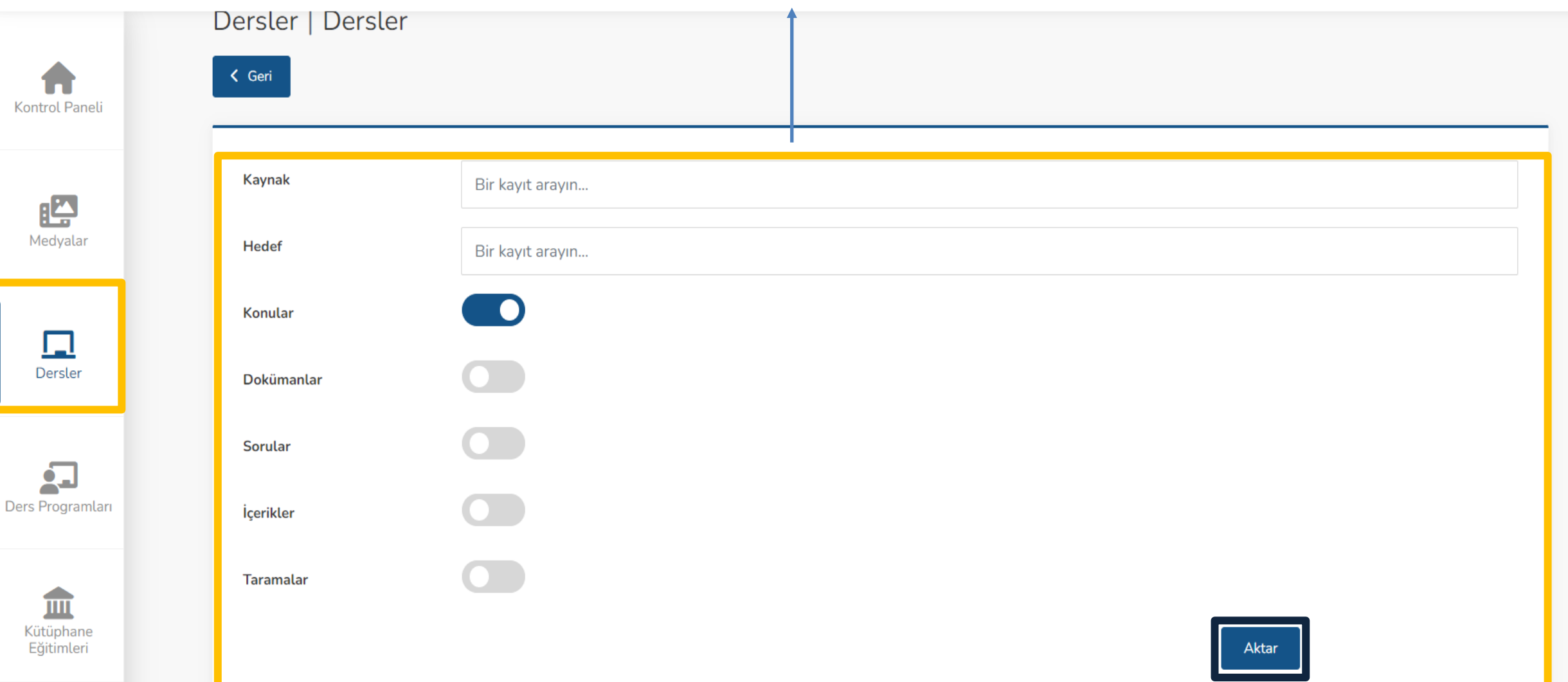

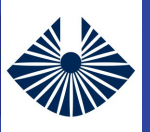

#### **Yeni Ders Oluşturma**

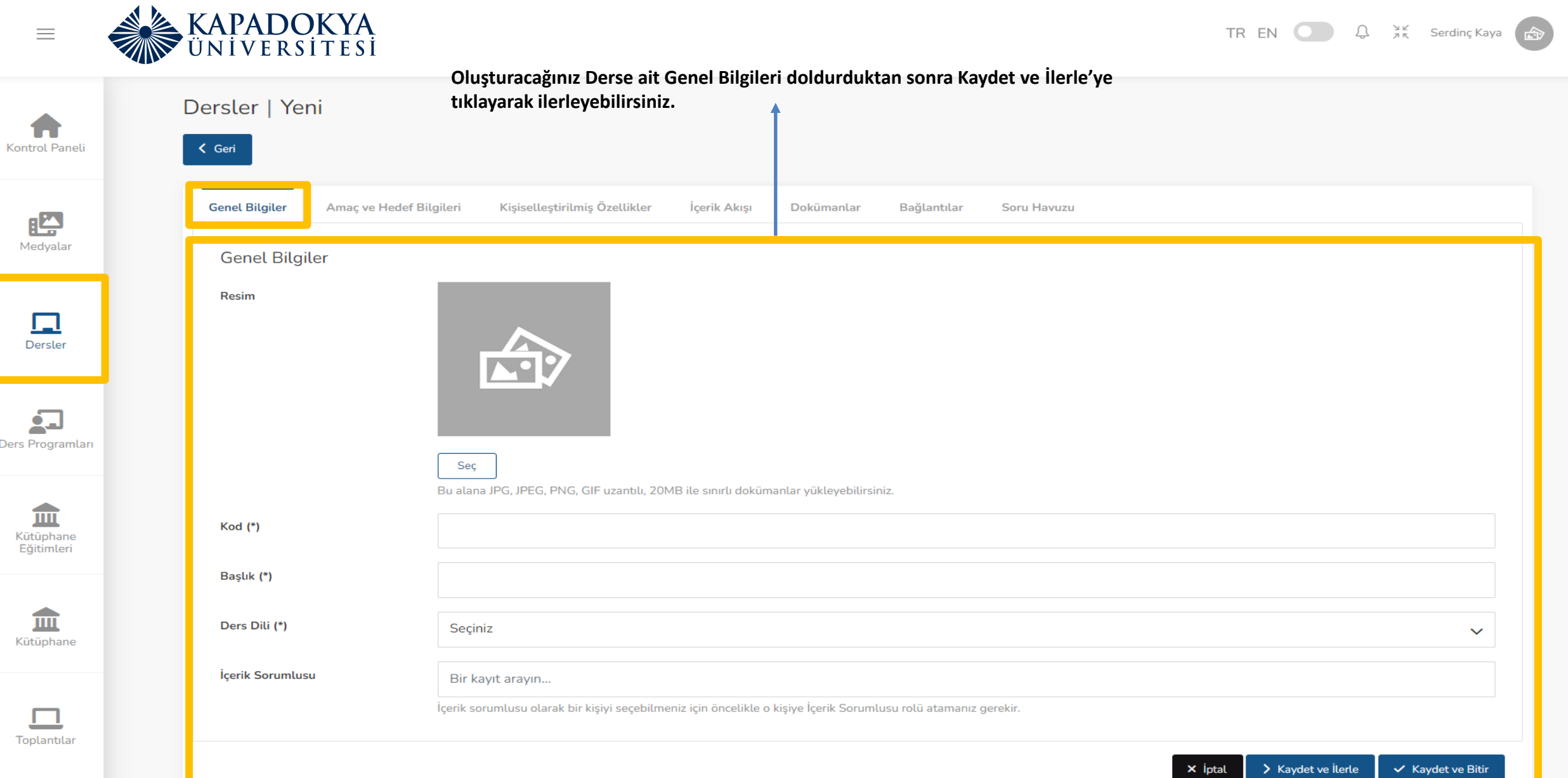

 $\triangleright$ 

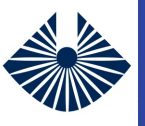

 $\equiv$ 

#### **Yeni Ders Oluşturma**

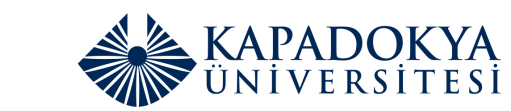

TREN  $Q$   $\frac{3K}{2R}$  Serdinç Kaya

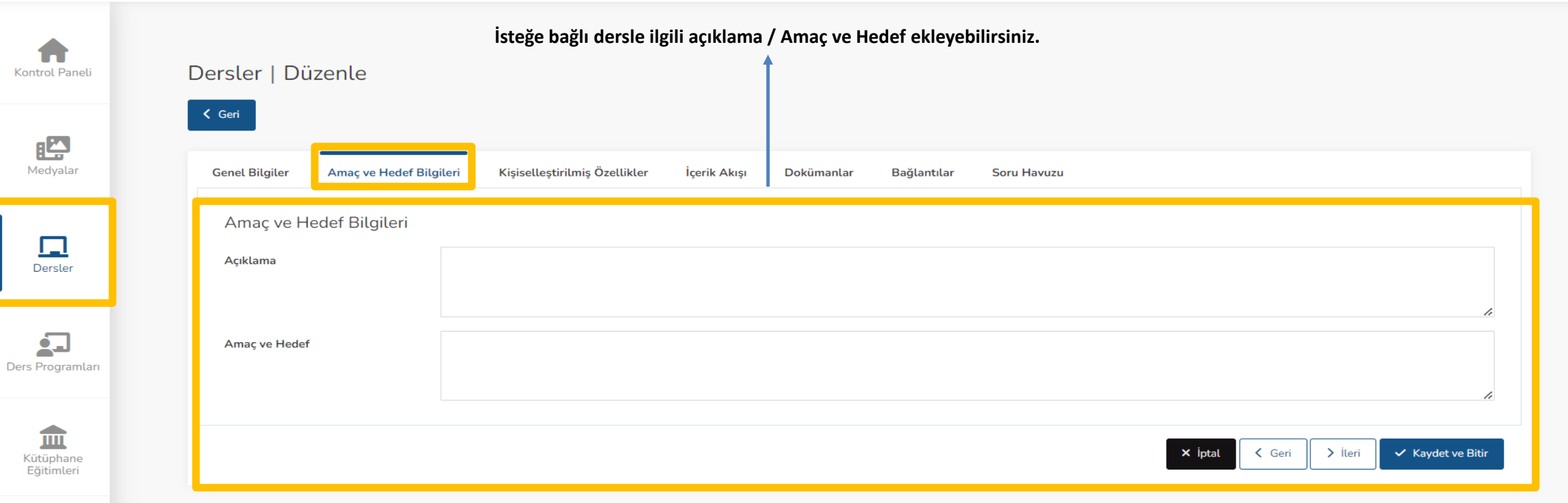

血 Kütüphane

**KVKK Sözleşmesi** 

03 / 7812 © Turkcell 2023 | V4.22.2

 $\triangleright$ 

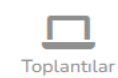

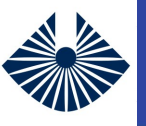

<u> 41ع</u>

囗

ġП

血

m

Toplantılar

#### **Yeni Ders Oluşturma – İçerik Bölümü**

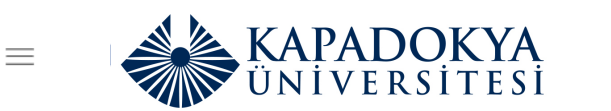

#### TR EN O  $Q = \frac{3K}{2R}$  Serdinç Kaya

 $\times$  iptal

< Geri

 $\sum$  İleri

 $\checkmark$  Kaydet ve Bitir

( 一个)

**İçerik akışınızı görüntüleyebilir, İçerik bölümüne istediğiniz içeriği ekleyebilirsiniz. Yeni İçerik/Scorm Bölümü, İçerik Sınavı veya Dış Site**  Dersler | Düzenle Kontrol Paneli **ekleyebilirsiniz.**< Geri Medvalar **Genel Bilgiler** Amaç ve Hedef Bilgileri Kişiselleştirilmiş Özellikler İçerik Akışı Dokümanlar Bağlantılar **Soru Havuzu** İçerik Akışı  $+$   $\times$ İçerik Bölümü Dersler  $1 \div$  $\checkmark$ İçerik Bölümü: Giriş Scorm Bölümü İçerik Sınavı Bölüm İçerikleri  $+$   $\vee$  $\mathbf{\Omega}$ Dış Site Slayt Kayıt bulunamadı Ders Programları Video PodCast Sunum Pdf Kütüphane Eğitimleri YouTube Html Kütüphane

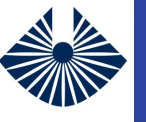

### **Yeni Ders Oluşturma – İçerik Sınavı**

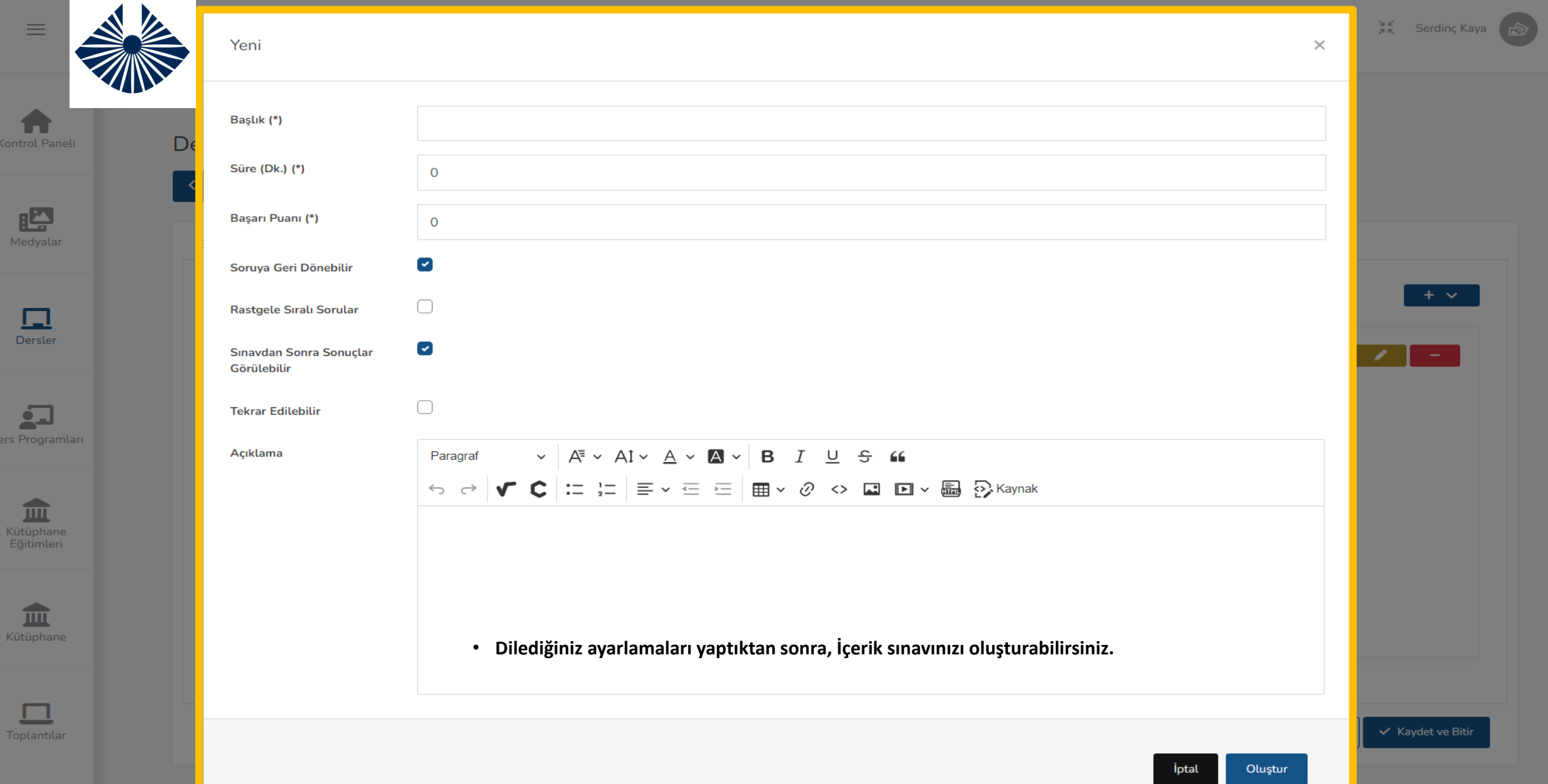

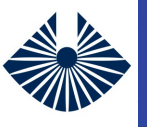

#### **Yeni Ders Oluşturma – İçerik Sınavı**

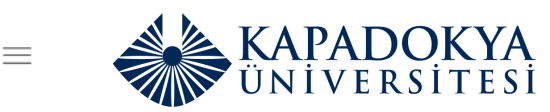

#### **TR** EN  $\bigcirc$   $\bigcirc$   $\bigcirc$   $\frac{5\kappa}{2\pi}$  Serdinç Kaya

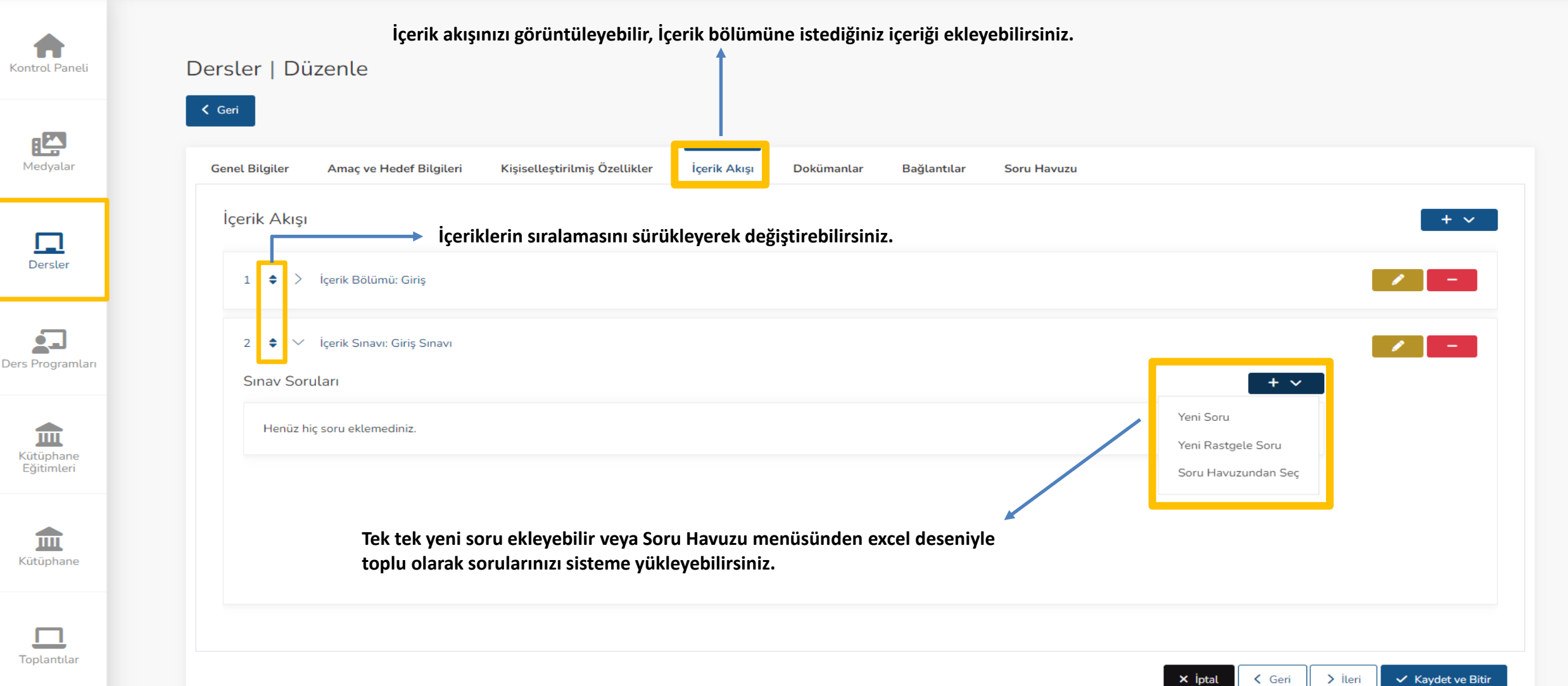

 $\sum$ 

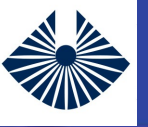

#### **Yeni Ders Oluşturma – Soru Havuzu**

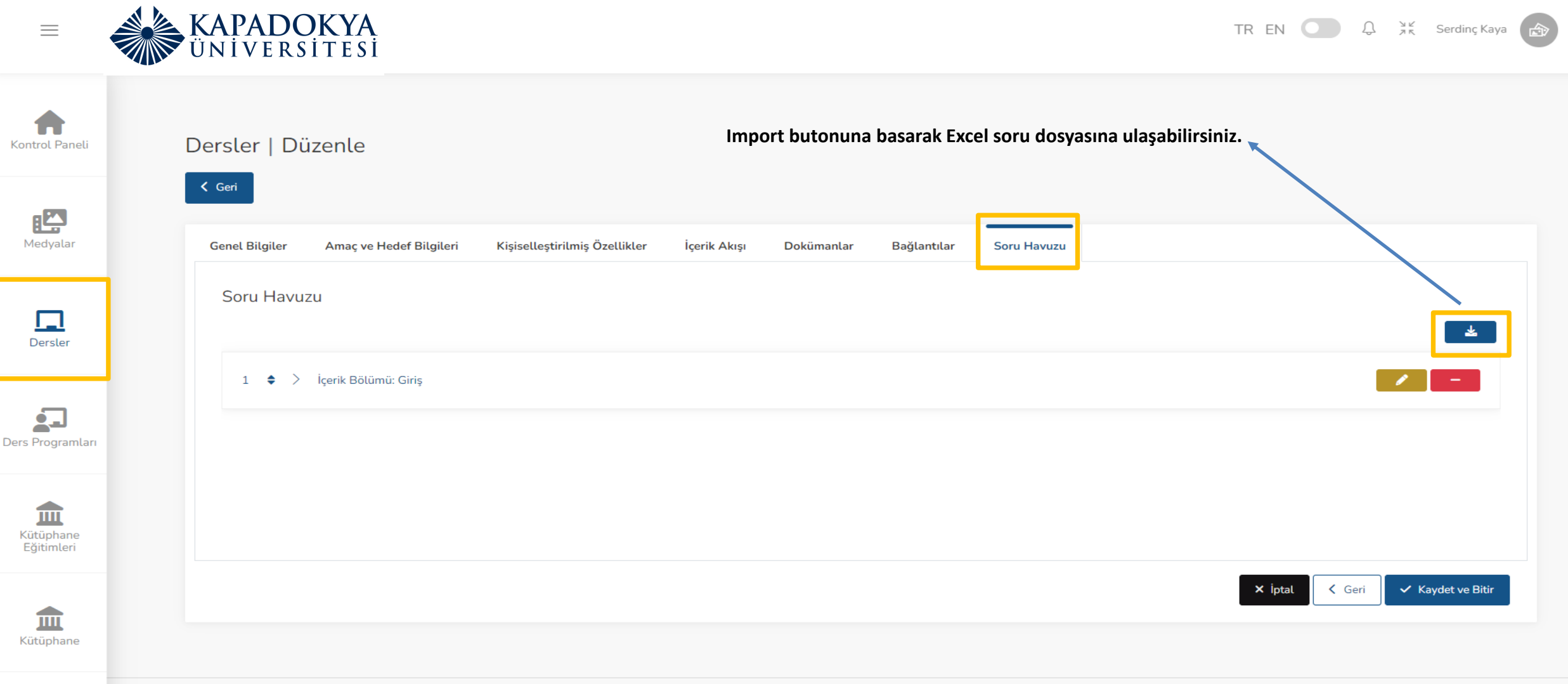

Toplantılar

03 / 7812 C Turkcell 2023 | V4.22.2

 $\mathbf{\Omega}$ 

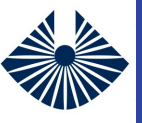

#### **Yeni Ders Oluşturma – Soru Havuzu**

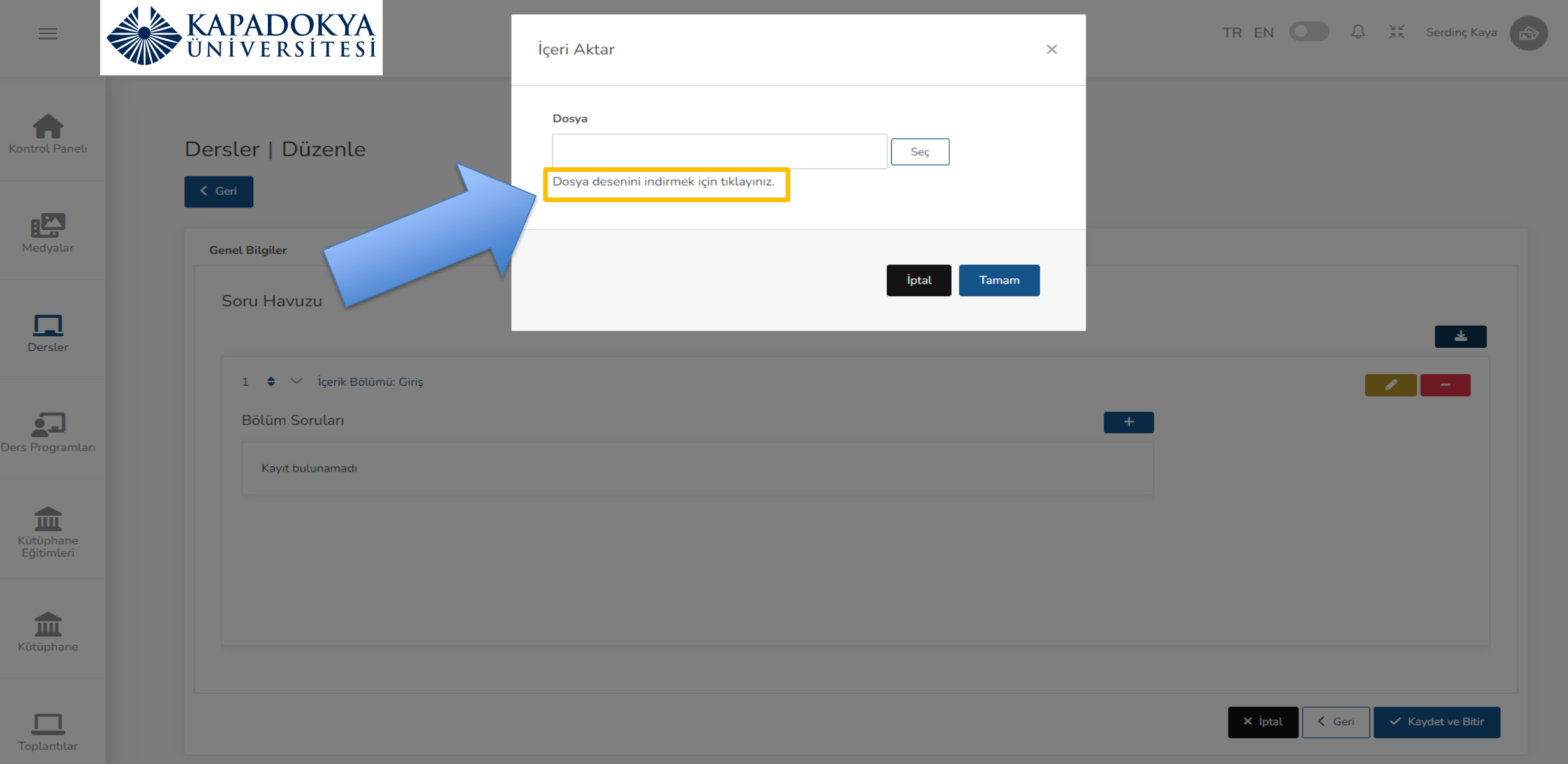

 $\Box$ 

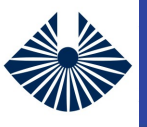

#### **Yeni Ders Oluşturma – Dokümanlar**

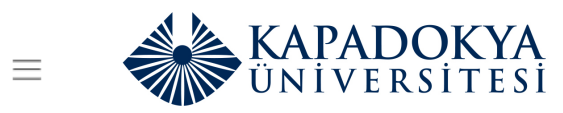

TREN  $\bigcirc$   $\bigcirc$   $\mathcal{L}$   $\mathcal{H}$  Serdinç Kaya

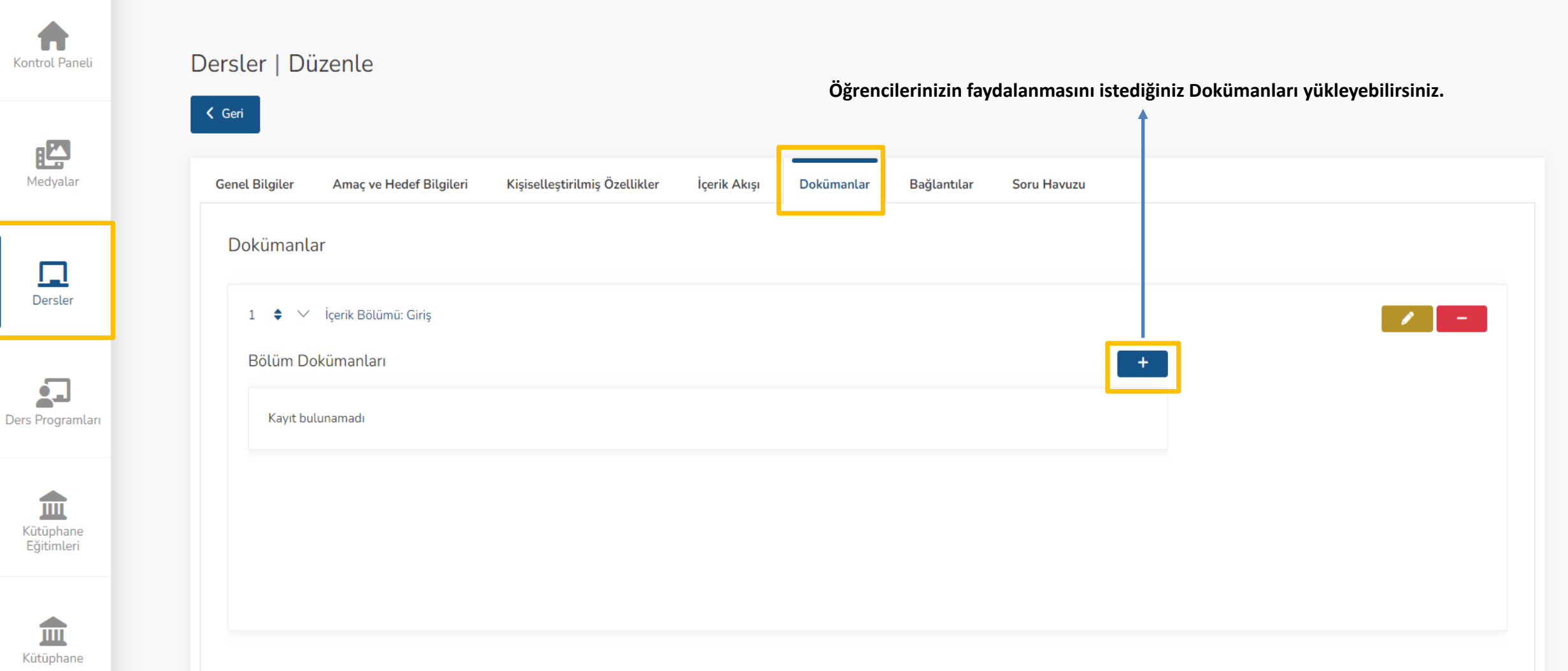

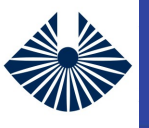

Kontrol Paneli

**EA** Medyalar

 $\mathbb{Z}$ 

Dersler

Ó.,

血 Kütüphane Eğitimleri

◢ 皿 Kütüphane

#### **Yeni Ders Oluşturma – Bağlantılar**

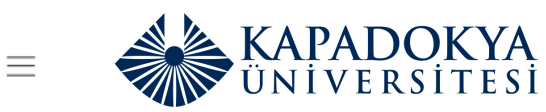

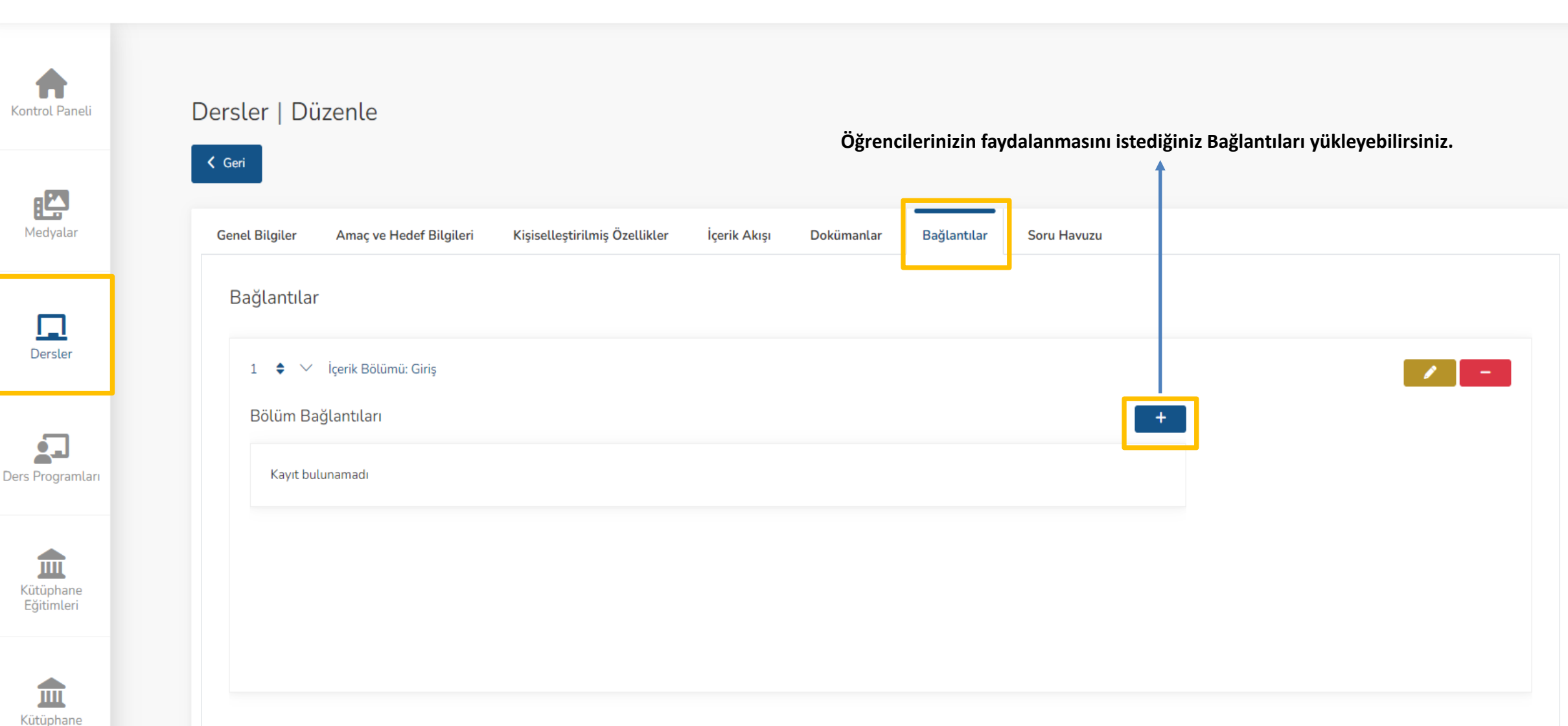

TREN  $\bigcirc$   $\bigcirc$   $\bigcirc$   $\mathcal{A}$   $\longrightarrow$   $\mathcal{A}$  Serdinç Kaya

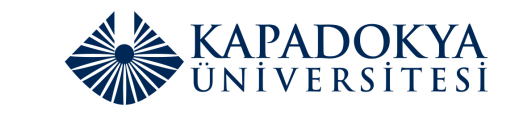

TR EN  $\bigcirc$   $\bigcirc$   $\bigcirc$   $\mathcal{L}$   $\mathcal{L}^{\mathcal{F},\mathcal{F}}$  Serdinç Kaya ்கி

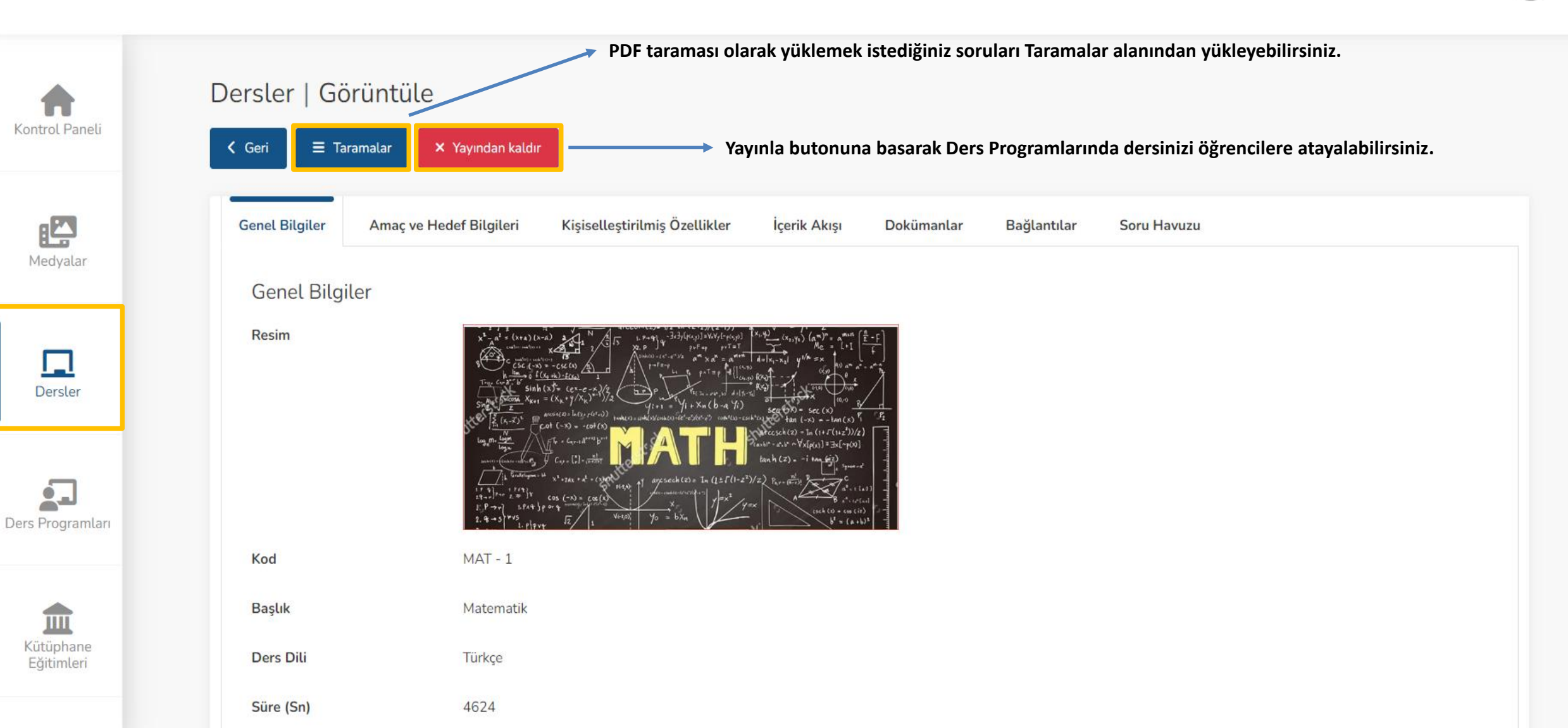

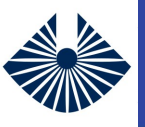

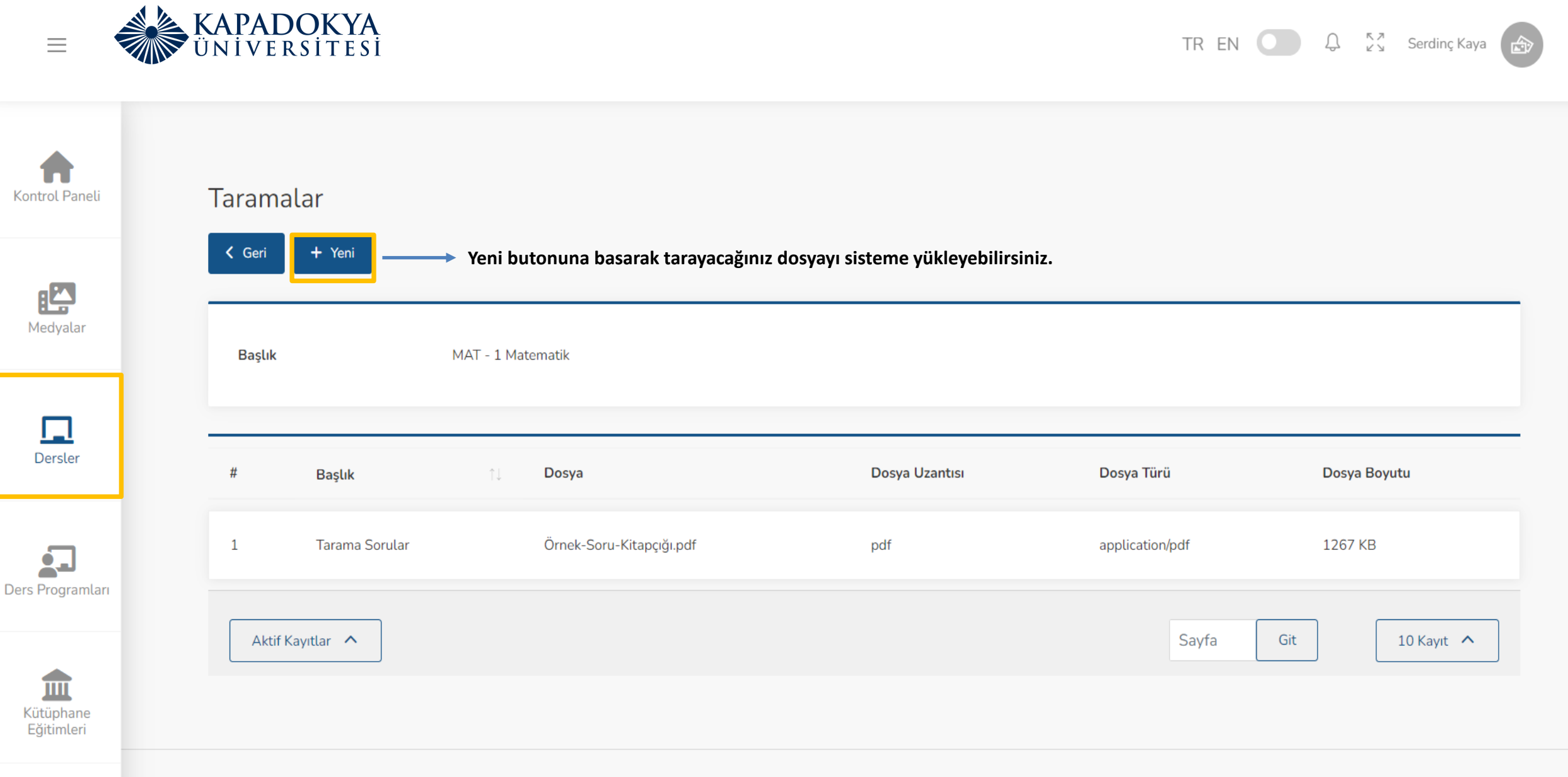

07 / 12196 © Turkcell 2023 | V4.22.2

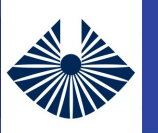

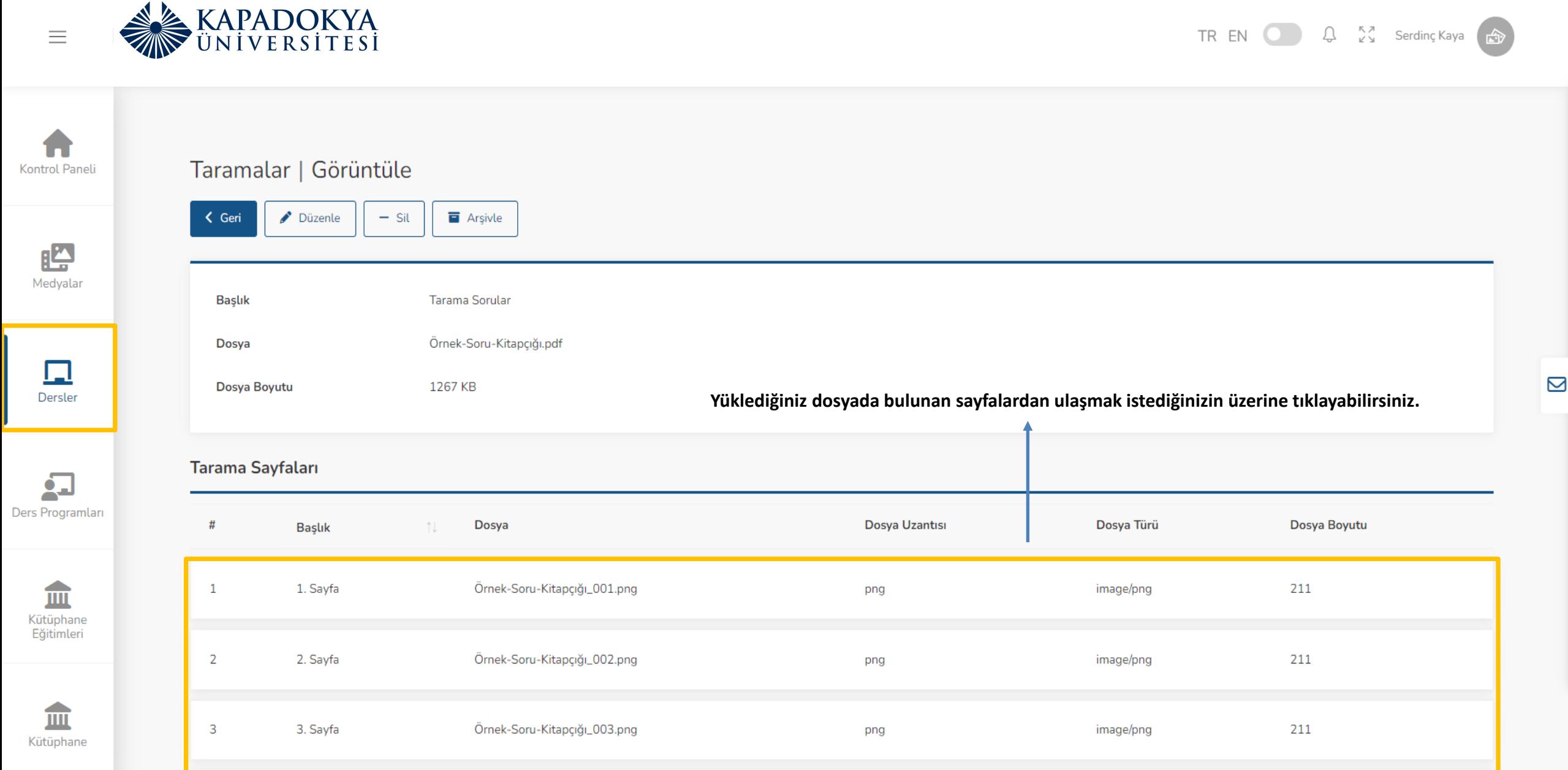

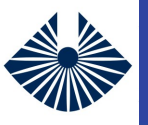

 $\equiv$ 

#### **Yeni Ders Oluşturma - Taramalar**

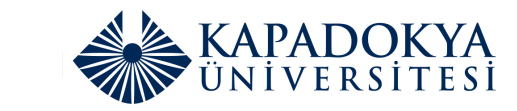

TREN  $\bigoplus$   $\bigoplus_{\kappa > N}$  Serding Kaya

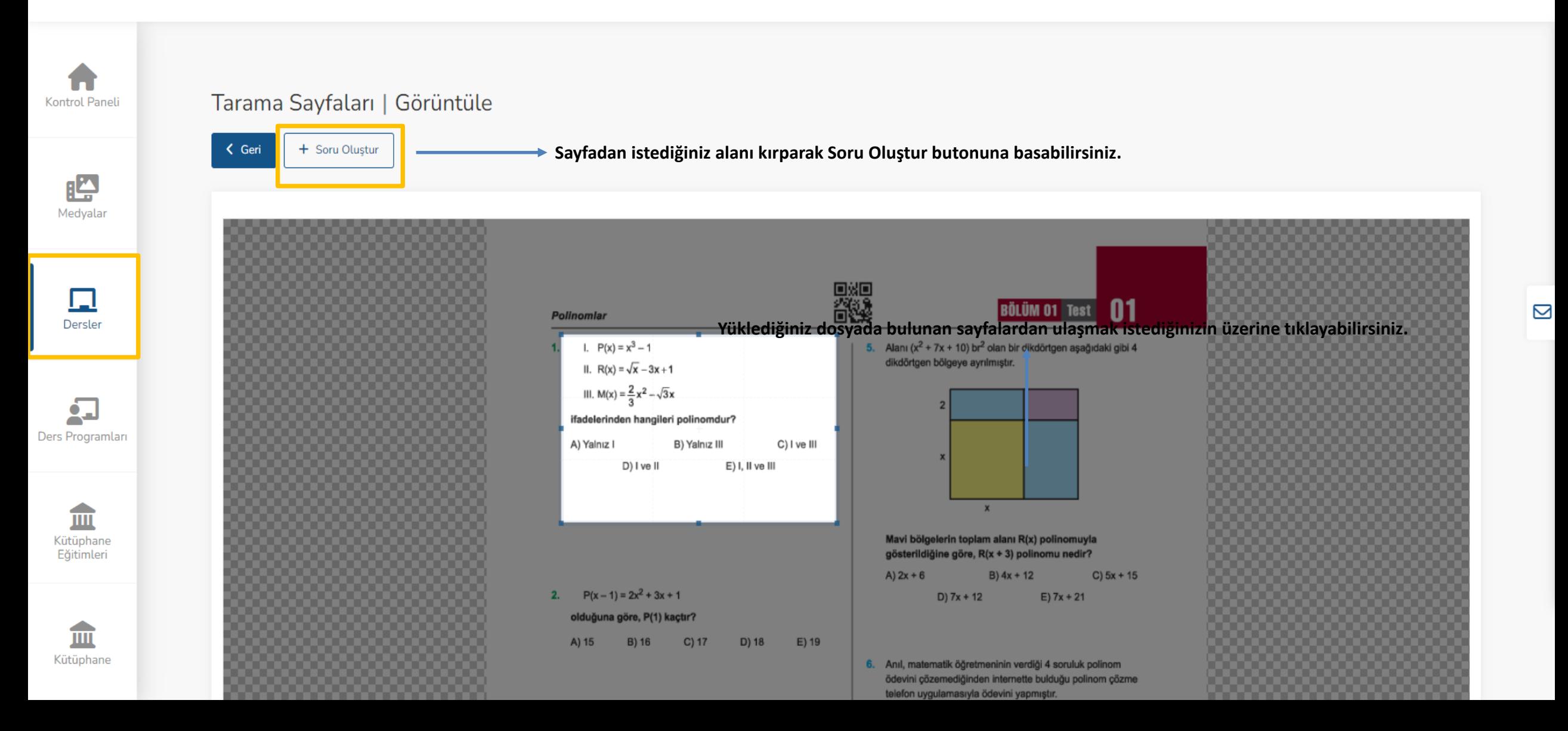

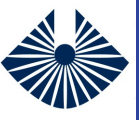

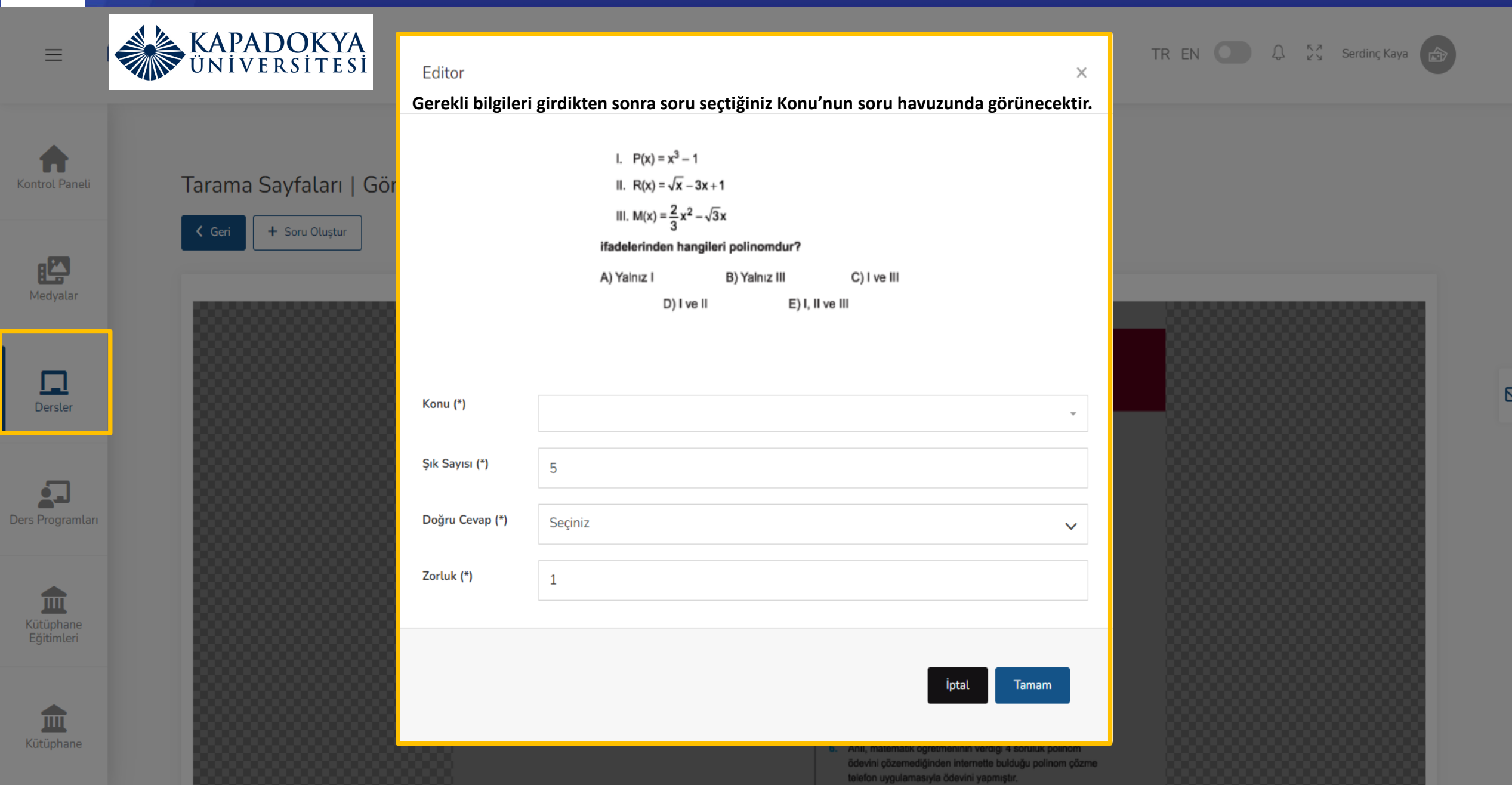

#### **Ders Programları**

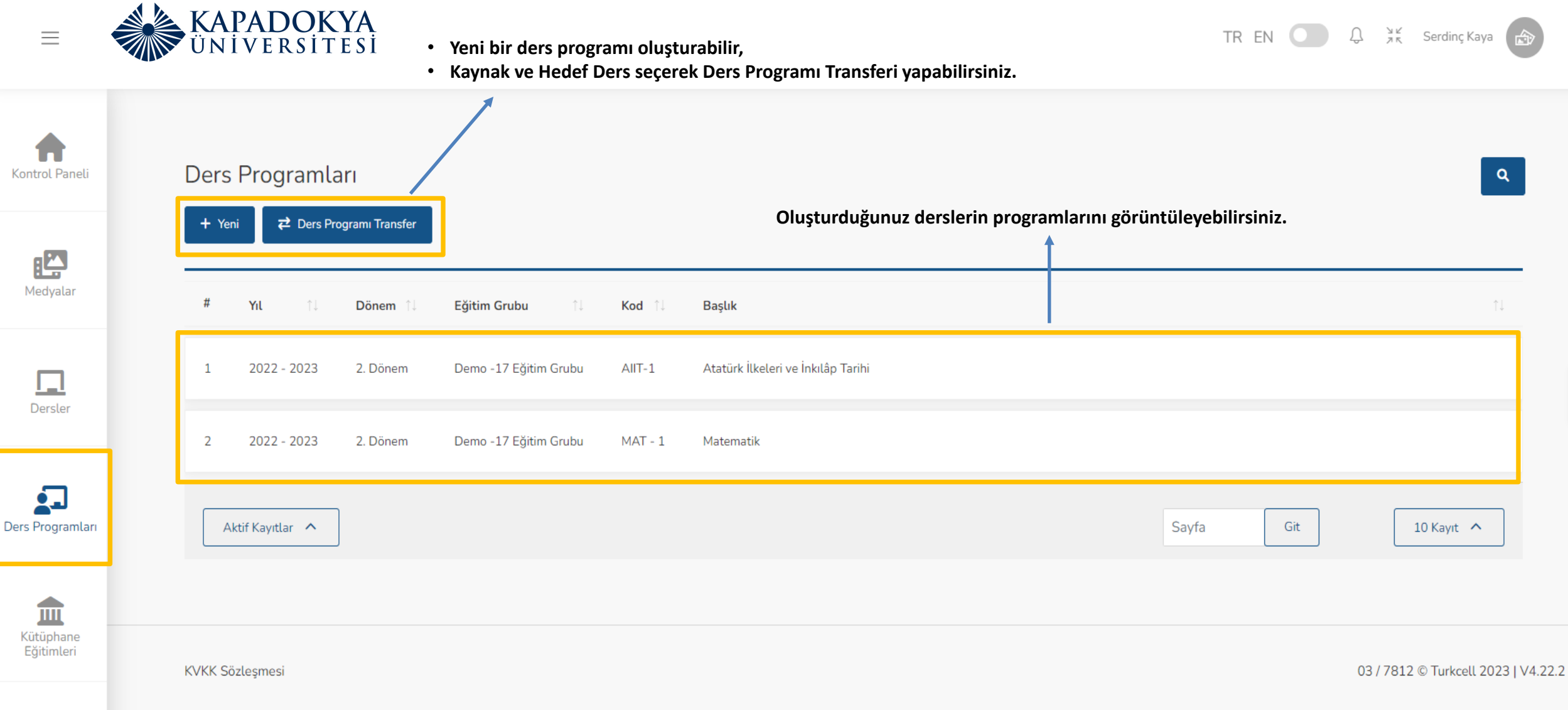

 $\Box$ 

血 Kütüphane

Kütüphane

#### **Ders Programı Transferi**

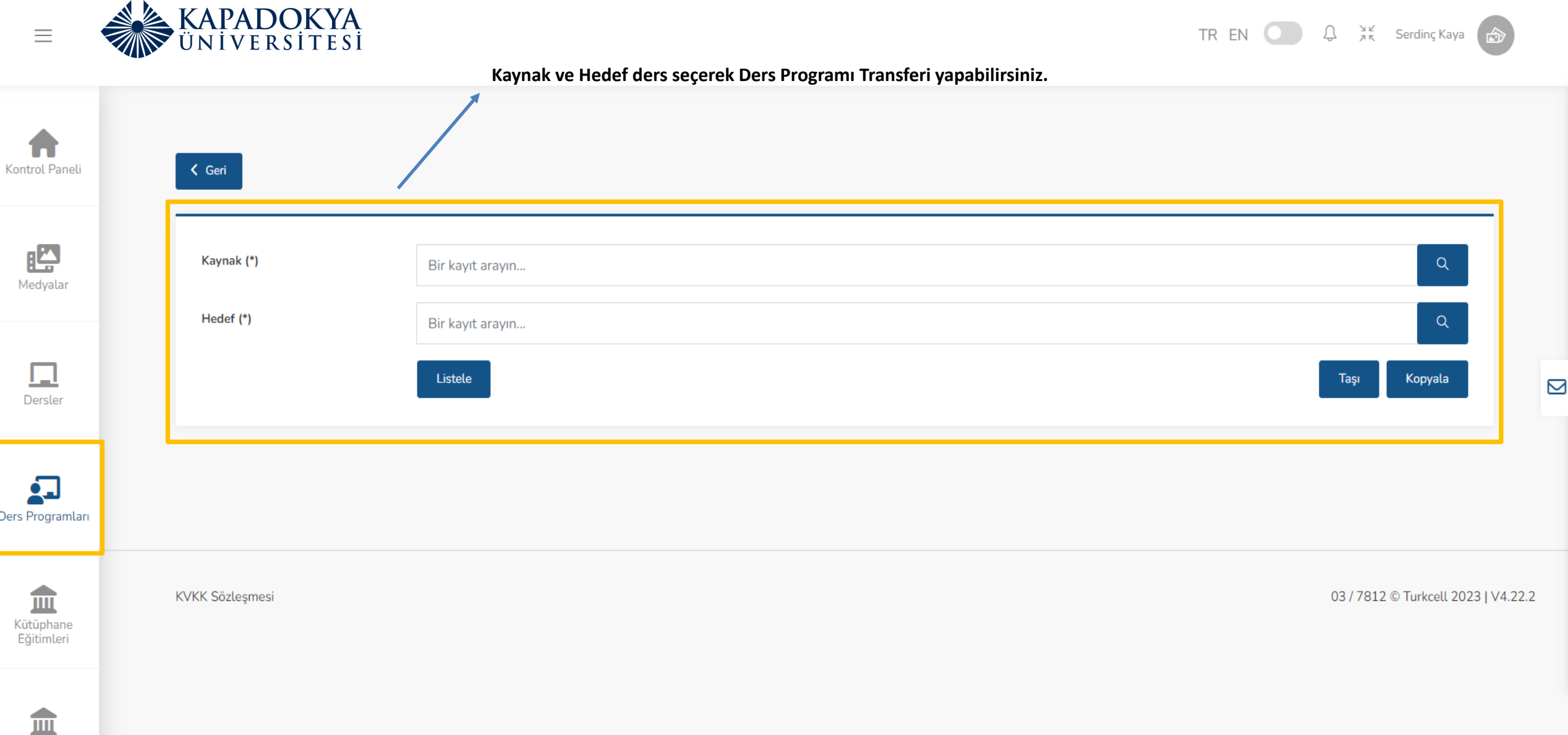

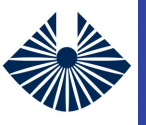

 $\equiv$ 

#### **Ders Programları – Genel Bilgiler**

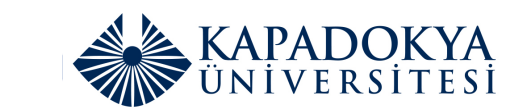

TREN  $\bigoplus$   $\bigoplus_{\substack{\lambda \vdash K}}$  Serdinç Kaya

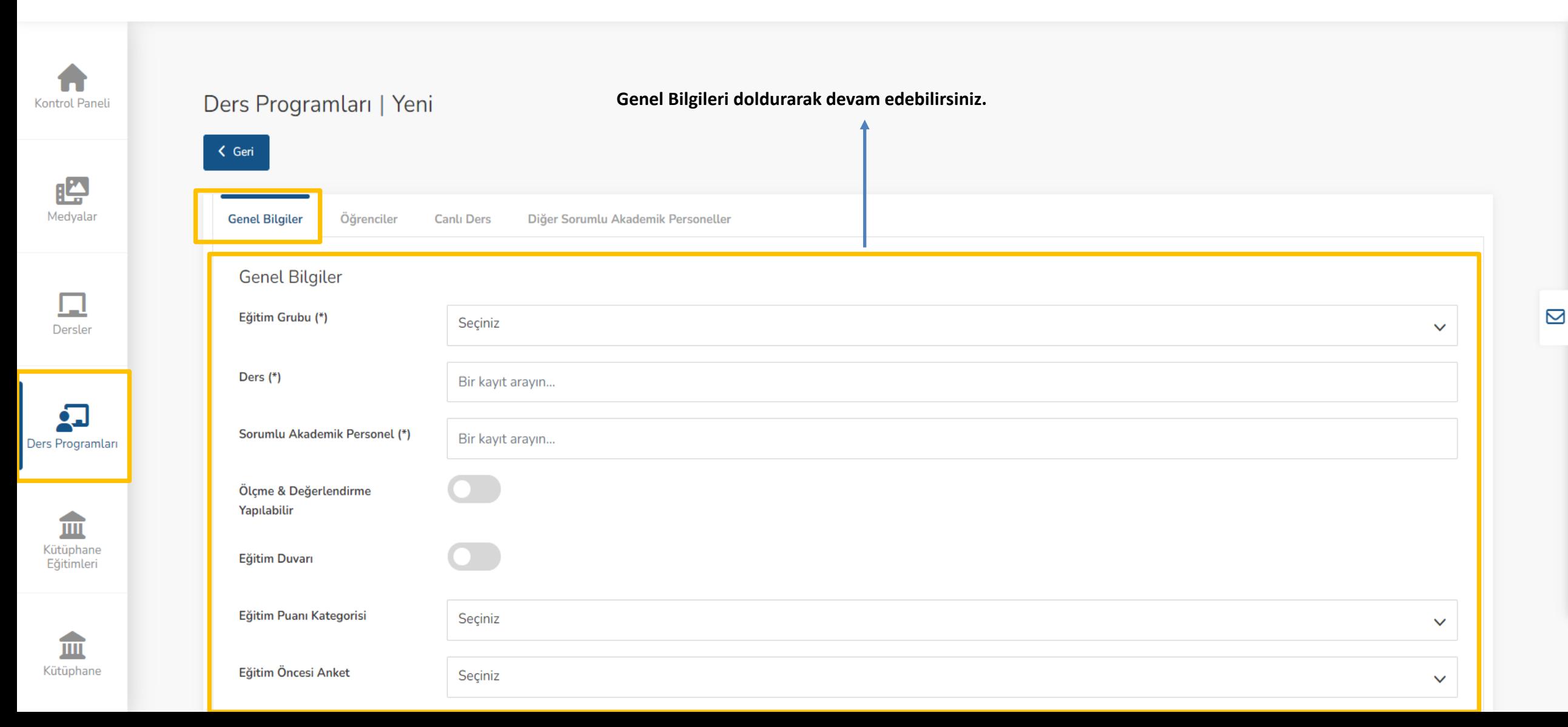

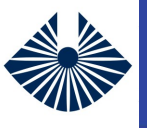

Ξ

**Kontrol Paneli** 

<u>يتا:</u> Medyalar

Dersler

血 Kütüphane

Eğitimleri

▲ 皿 Kütüphane

#### **Ders Programları – Genel Bilgiler**

**Genel Bilgileri doldurduktan sonra Kaydet ve İlerle butonuna tıklayarak devam edebilirsiniz.**<br>ÜNİVERSİTESİ Genel bilgileri doldurduktan sonra Kaydet ve İlerle butonuna tıklayarak devam edebilirsiniz.

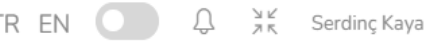

Ders $(*)$ Bir kayıt arayın... Sorumlu Akademik Personel (\*) Bir kayıt arayın... Ölçme & Değerlendirme Yapılabilir Eğitim Duvarı Eğitim Puanı Kategorisi Seçiniz  $\checkmark$ Eğitim Öncesi Anket Seçiniz  $\checkmark$ Eğitim Sonrası Anket Seçiniz  $\checkmark$ Yıl  $(*)$ Ders Programları Seçiniz  $\checkmark$ Dönem $(*)$ Seçiniz  $\checkmark$ Acıklama

h

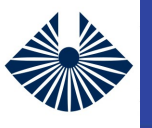

晤

公

血

血

Toplantılar

### **Ders Programları – Öğrenciler**

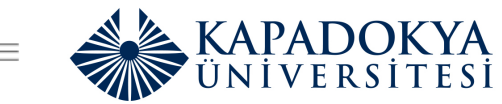

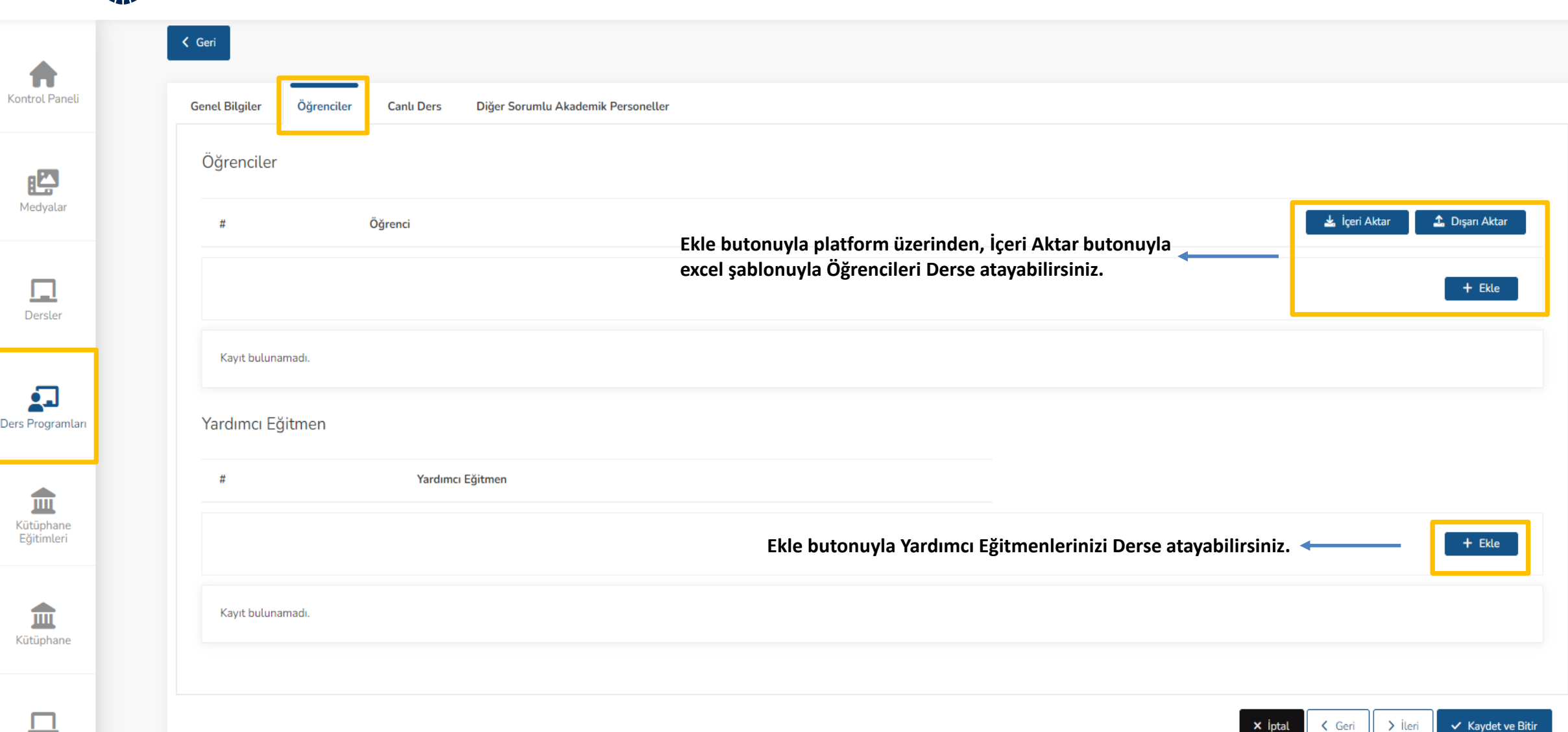

 $\mathbf{\Omega}$ 

TREN  $Q = \begin{bmatrix} 57 \\ 25 \end{bmatrix}$  Serding Kaya

< Geri

 $\times$  Iptal

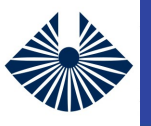

#### **Ders Programları – Canlı Ders**

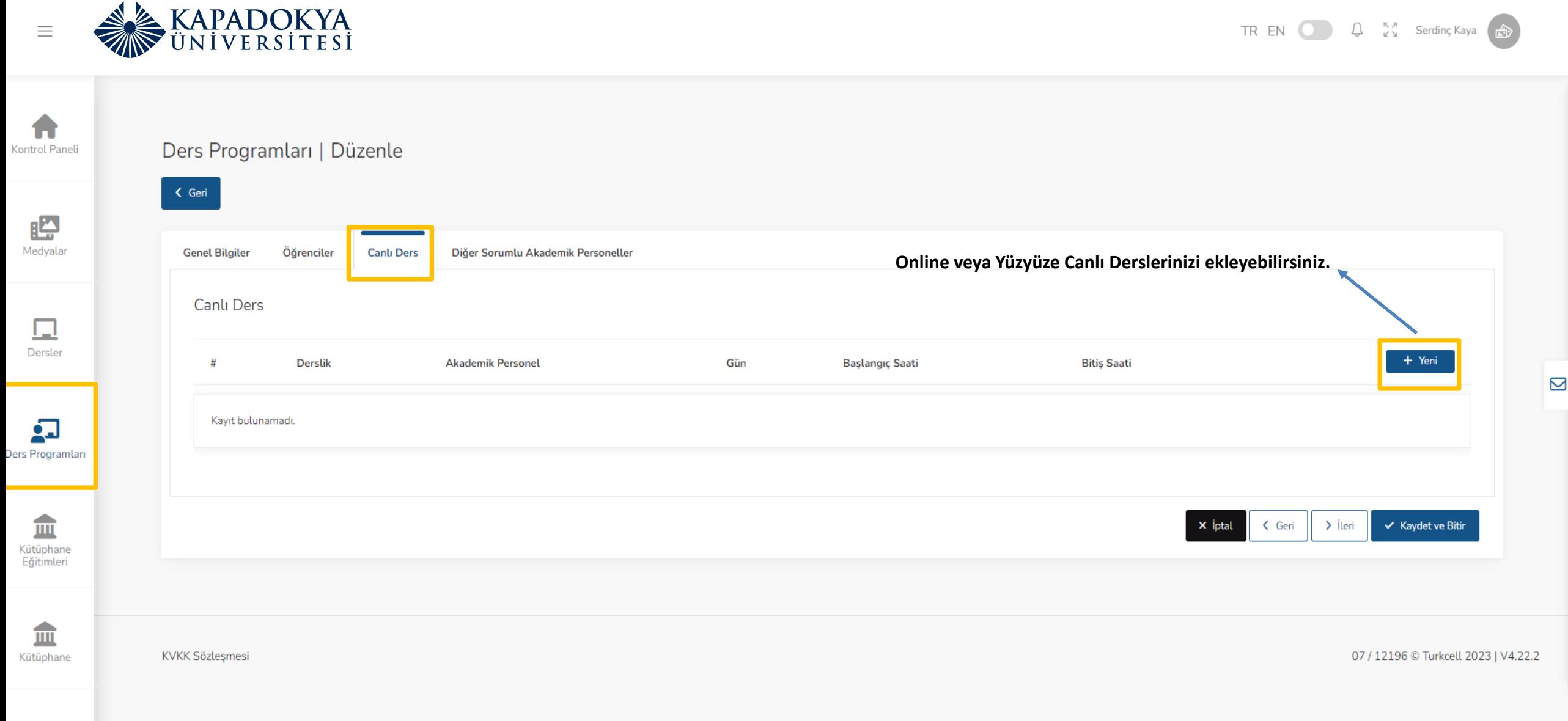

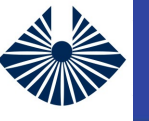

#### **Ders Programları – Canlı Ders**

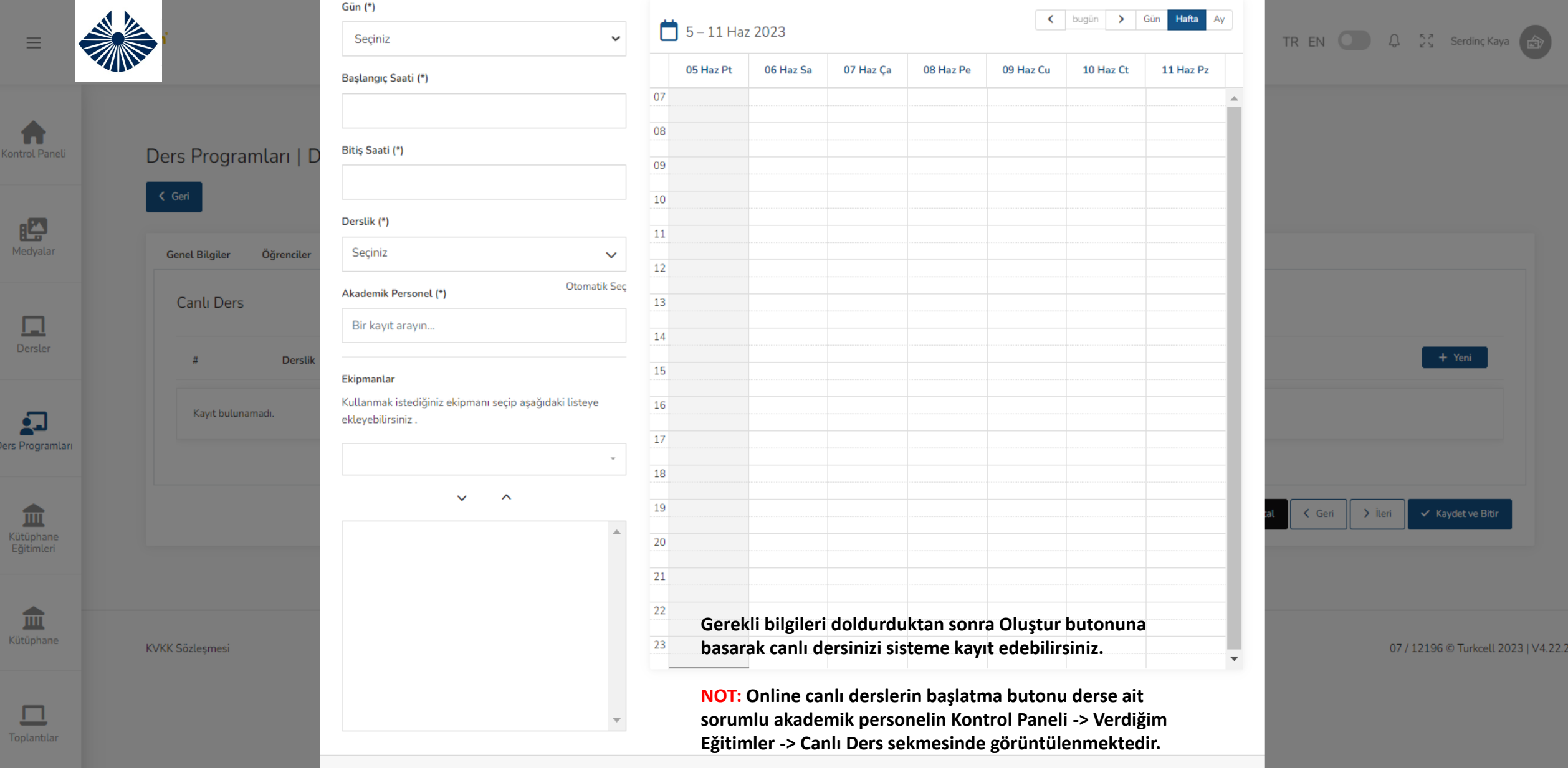

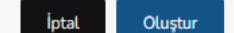

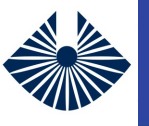

#### **Ders Programları - Raporlar**

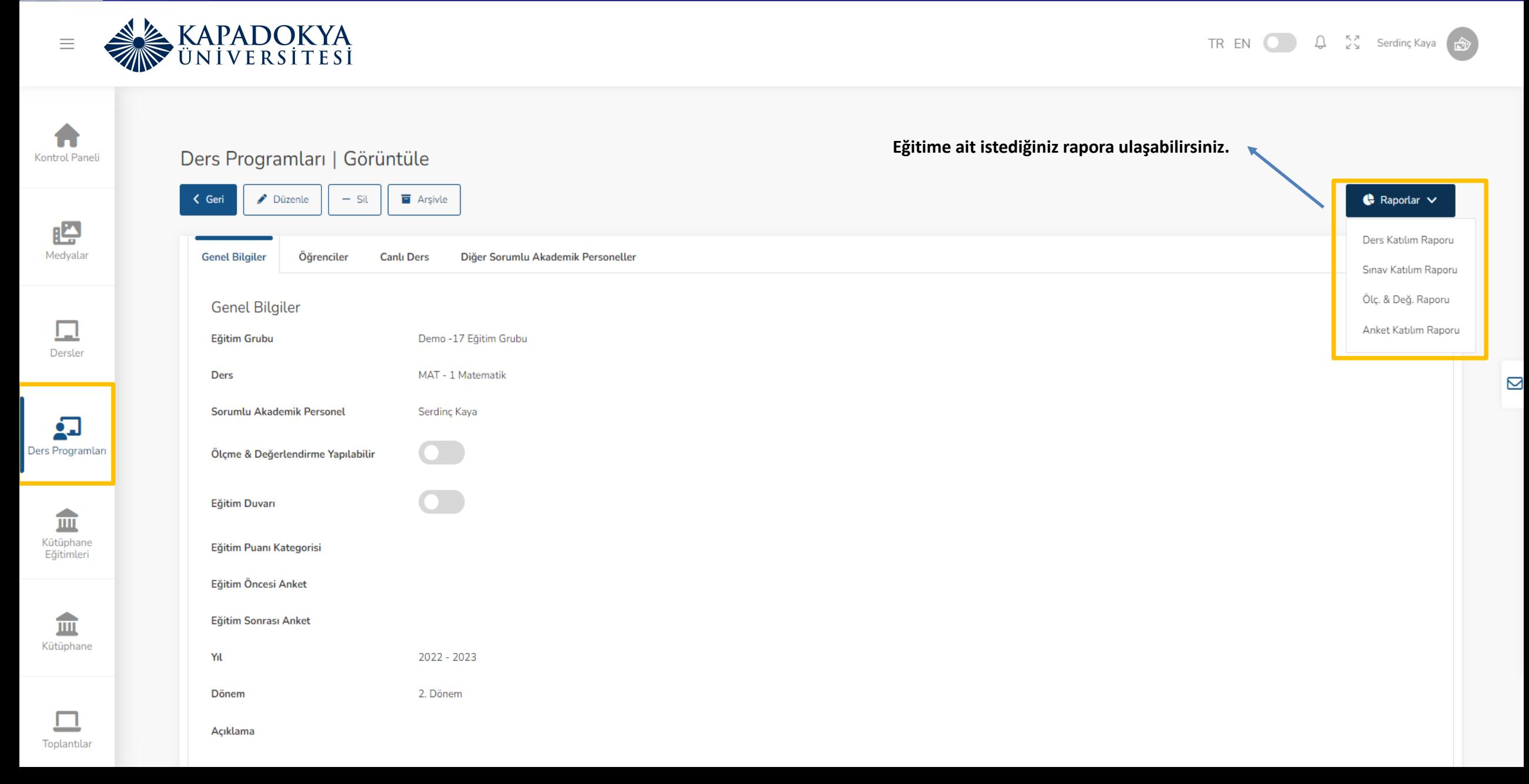

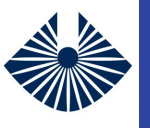

#### **Kütüphane Eğitimleri**

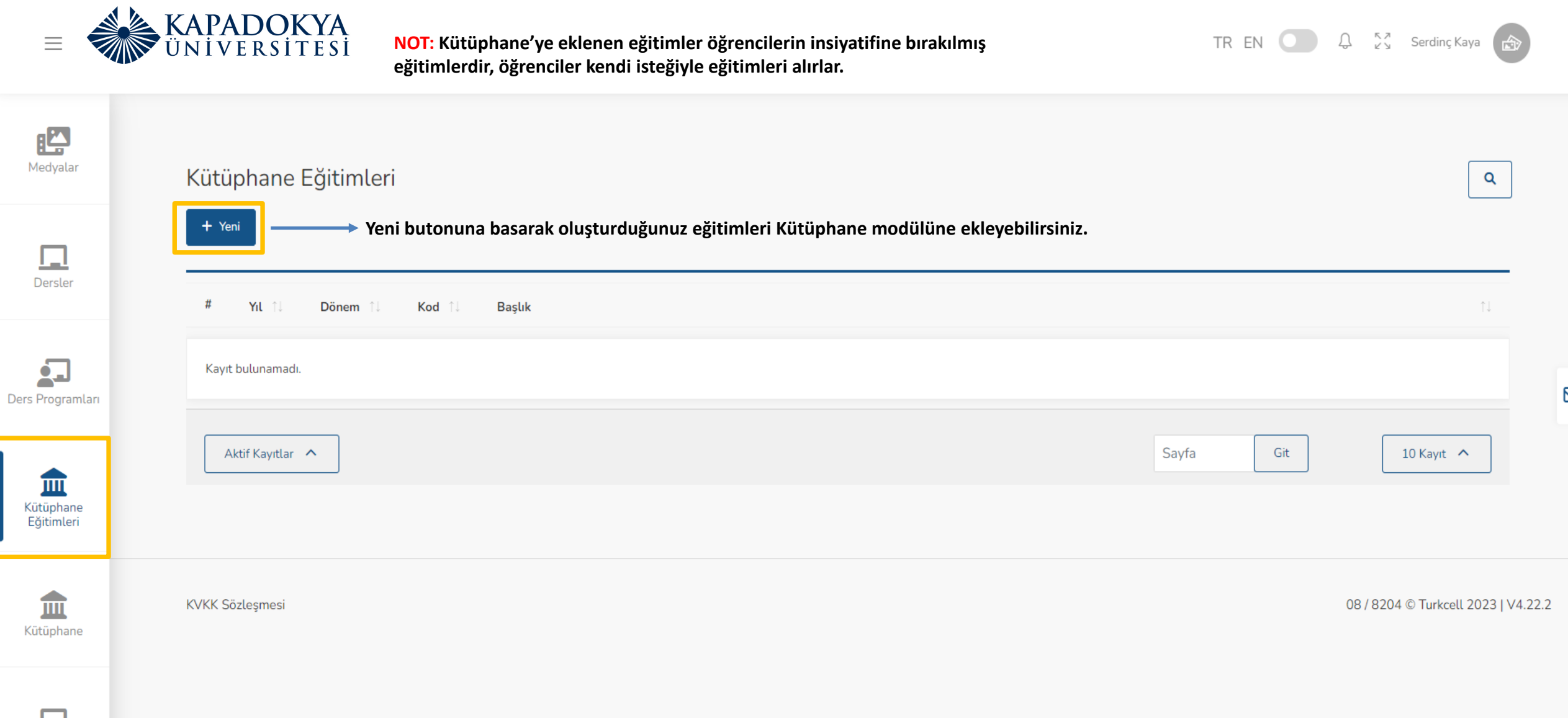

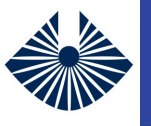

#### **Yeni Kütüphane Eğitimi**

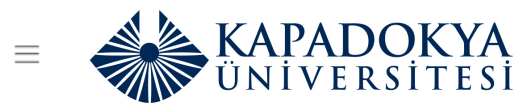

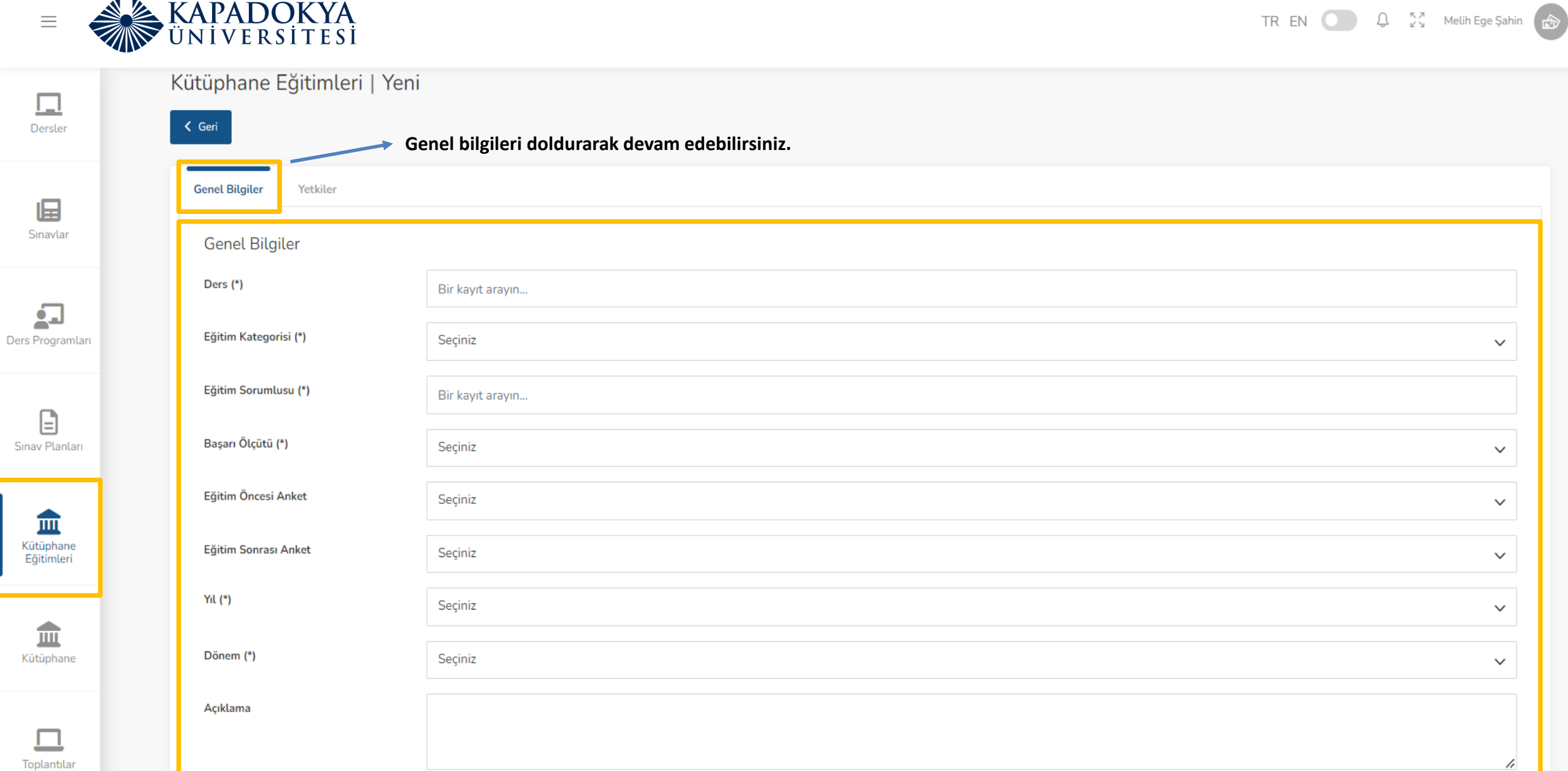

 $\Box$ 

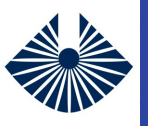

#### **Yeni Kütüphane Eğitimi**

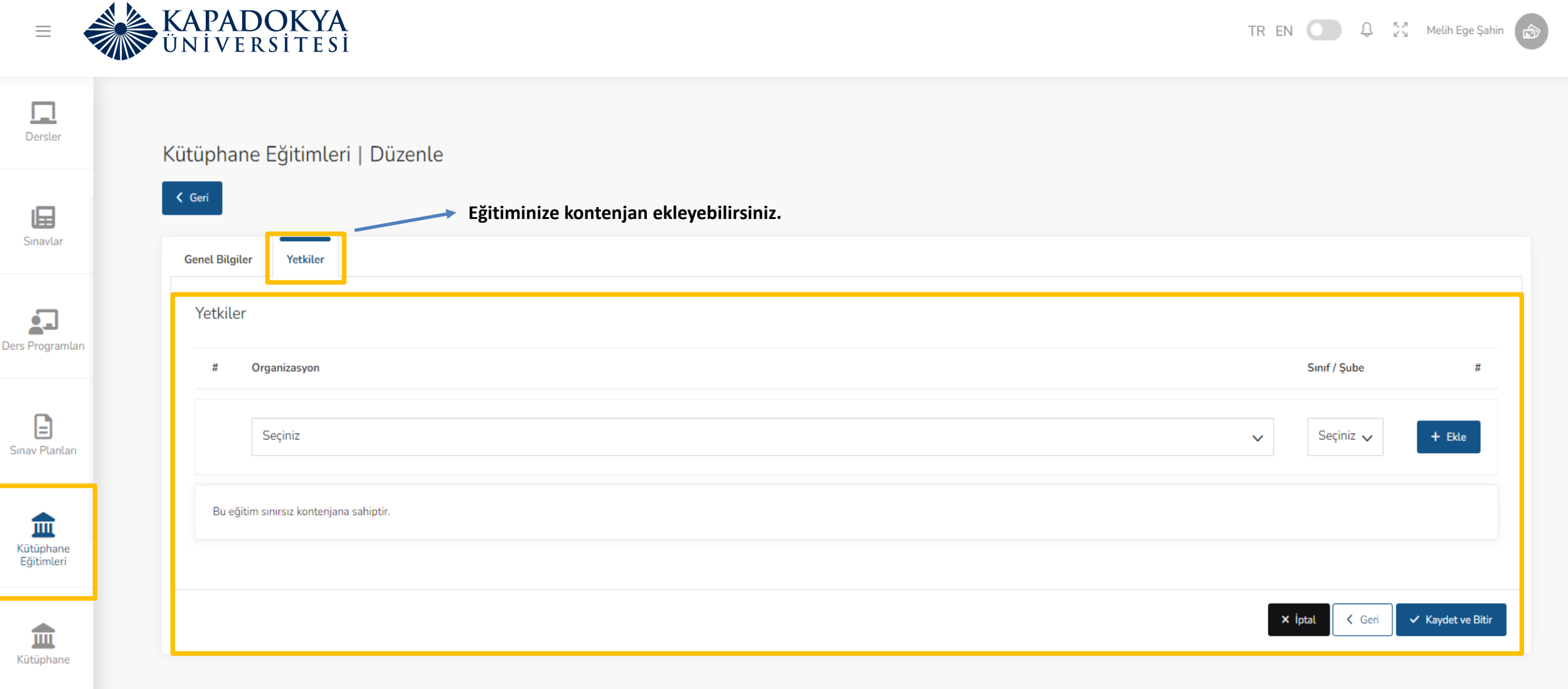

 $\boxtimes$ 

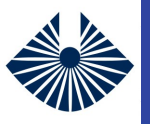

#### **Kütüphane**

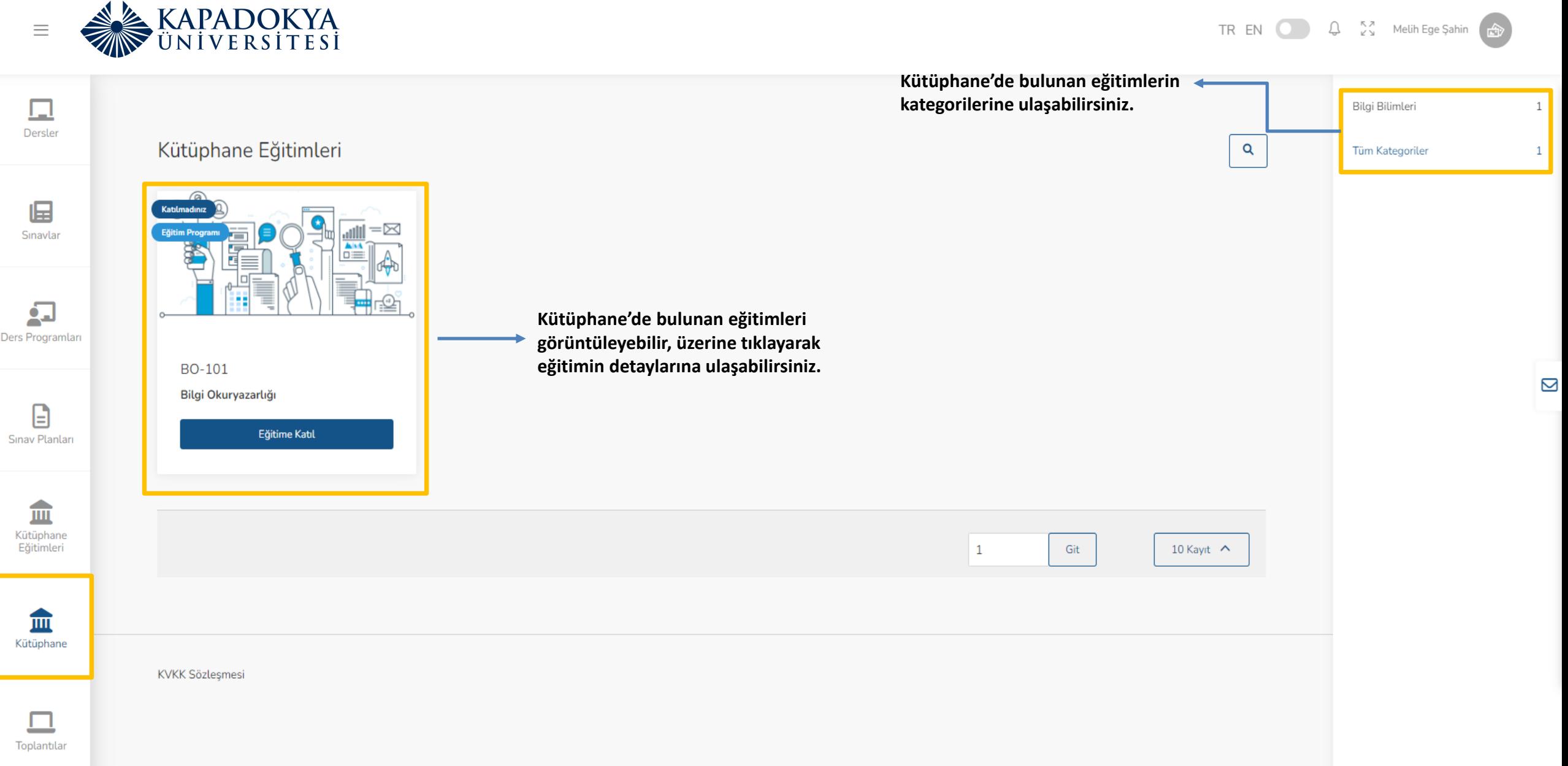

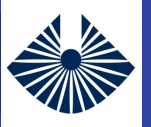

#### **Toplantılar**

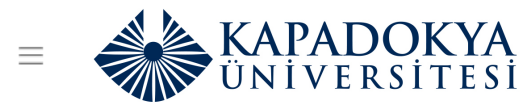

Toplantılar

 $+$  Yeni

#### TR EN  $\bigcirc$   $\bigcirc$   $\bigcirc$   $\mathbb{Z}$   $\longrightarrow$  Melih Ege Şahin

 $\mathbf{Q}$ 

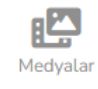

A Kontrol Paneli

> 囗 Dersler

 $\sqrt{2}$ Ders Programları

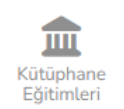

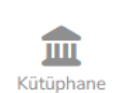

п Toplantılar

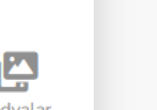

**Online veya yüzyüze oluşturmak istediğiniz toplantıları yeni butonuna basarak oluşturabilirsiniz.**

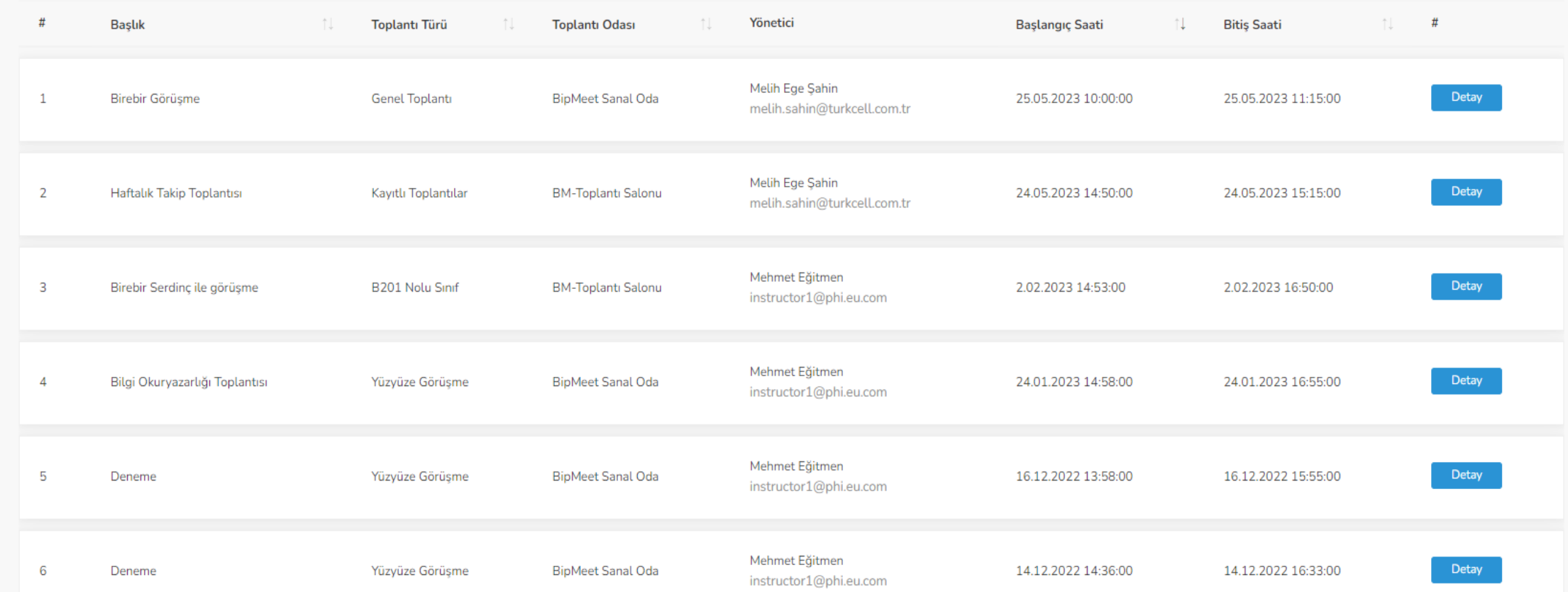

 $\mathbf{\Omega}$ 

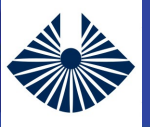

合

晤

县

血

血

П

#### **Yeni Toplantı**

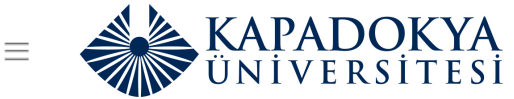

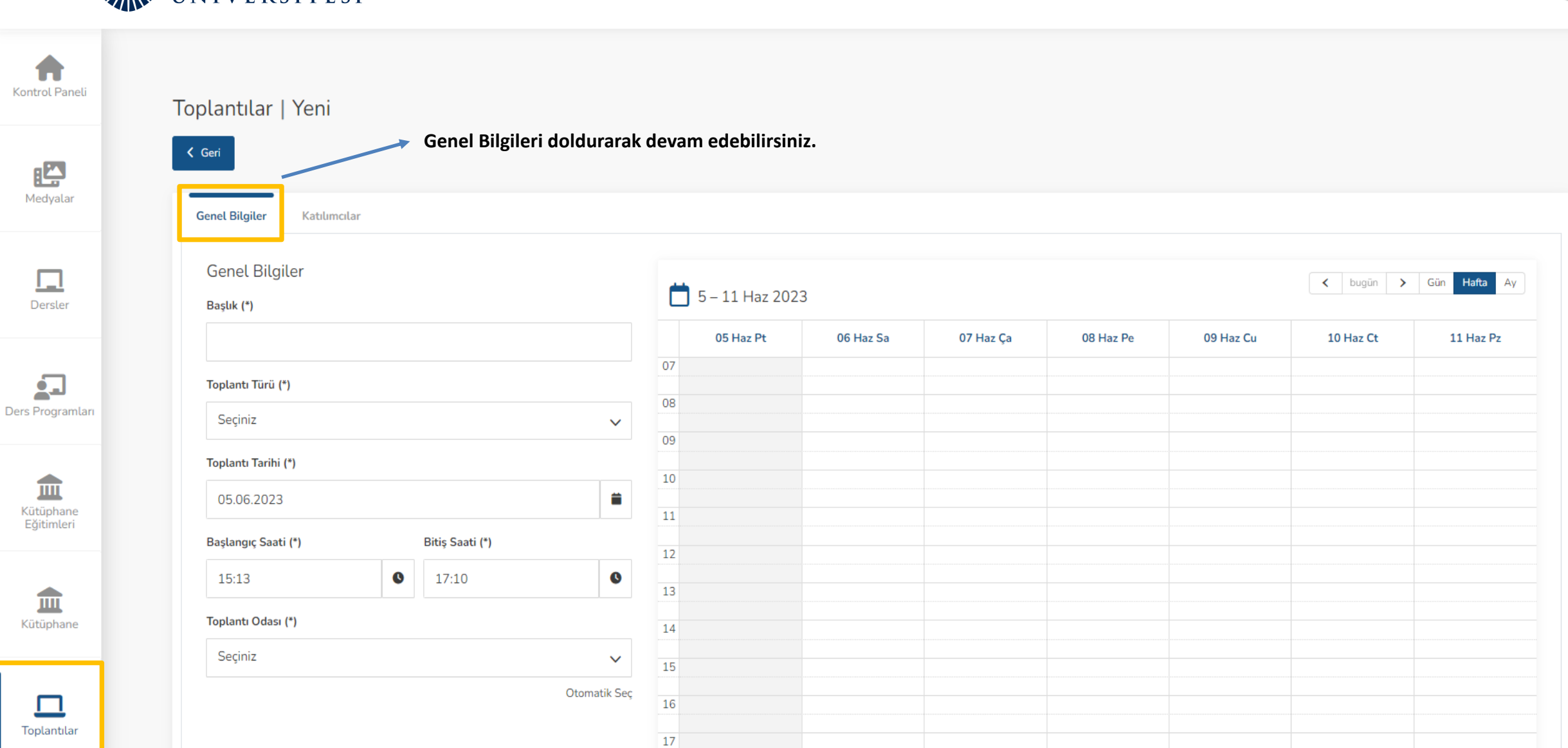

 $\mathbf{\Omega}$ 

TR EN  $\bigcirc$   $\bigcirc$   $\bigcirc$   $\mathbb{C}^{\times}$  Melih Ege Şahin  $\bigcirc$ 

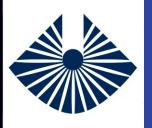

#### **Yeni Toplantı**

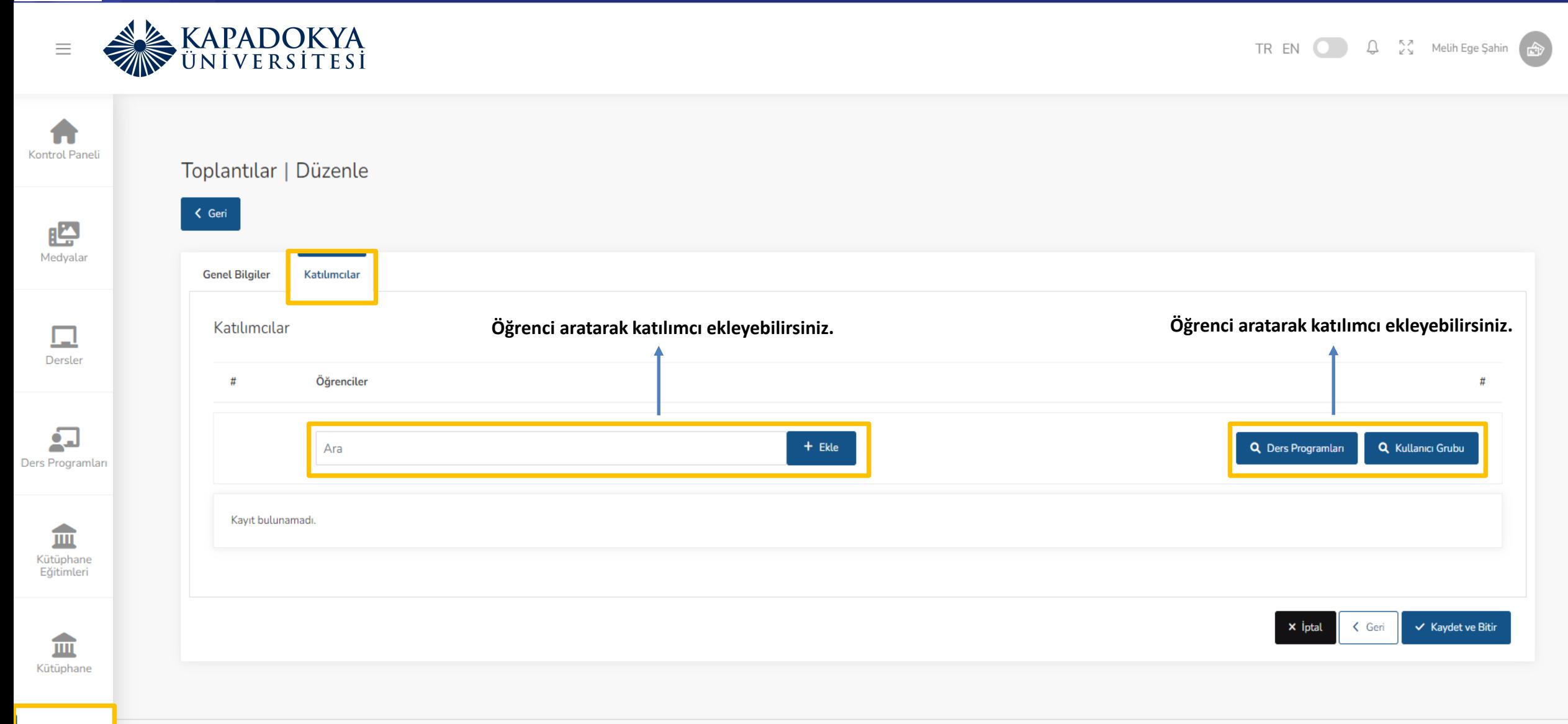

П

Toplantılar

Ø

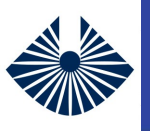

Toplantılar

#### **Derslerim**

**KAPADOKYA**  $\equiv$ 

TR EN  $\bigcirc$   $\bigcirc$   $\bigcirc$   $\bigcirc$  Serdinç Kaya

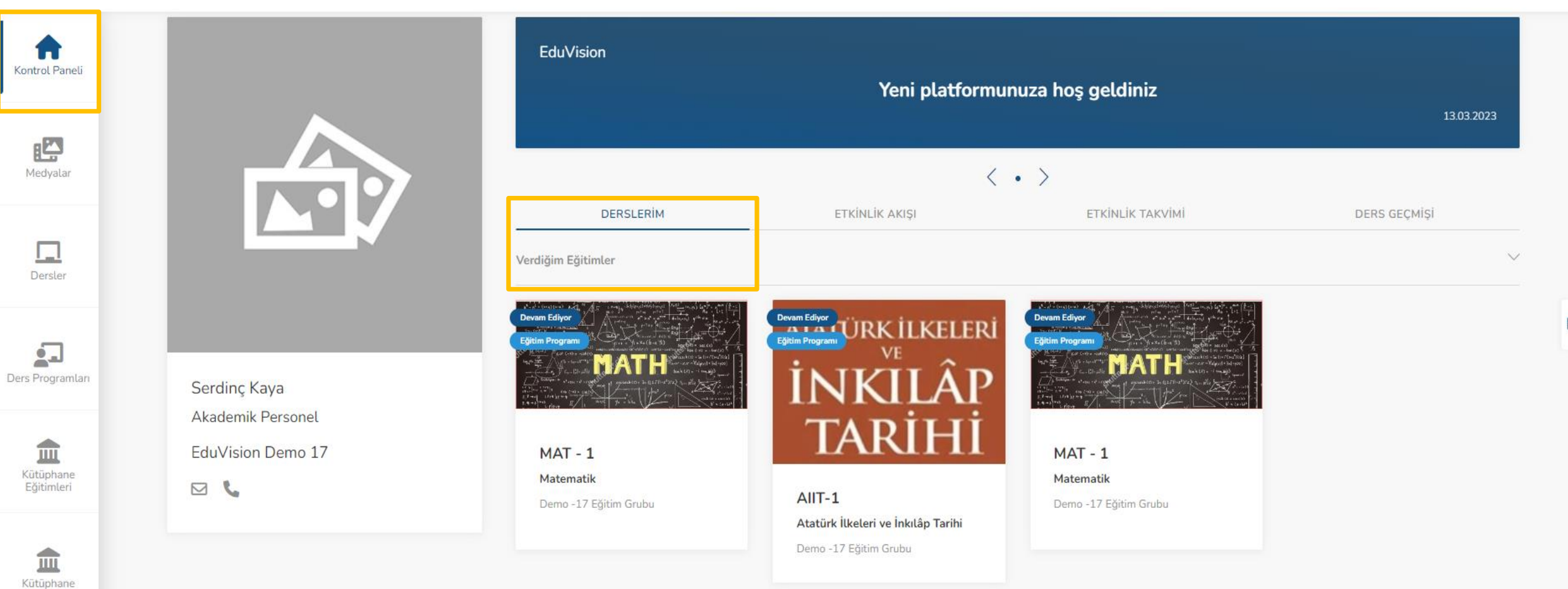

Aldığım Eğitimler

 $\overline{\mathbf{C}}$ 

 $\rightarrow$ 

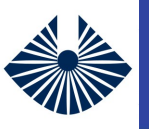

#### **Derslerim – Verdiğim Eğitimler**

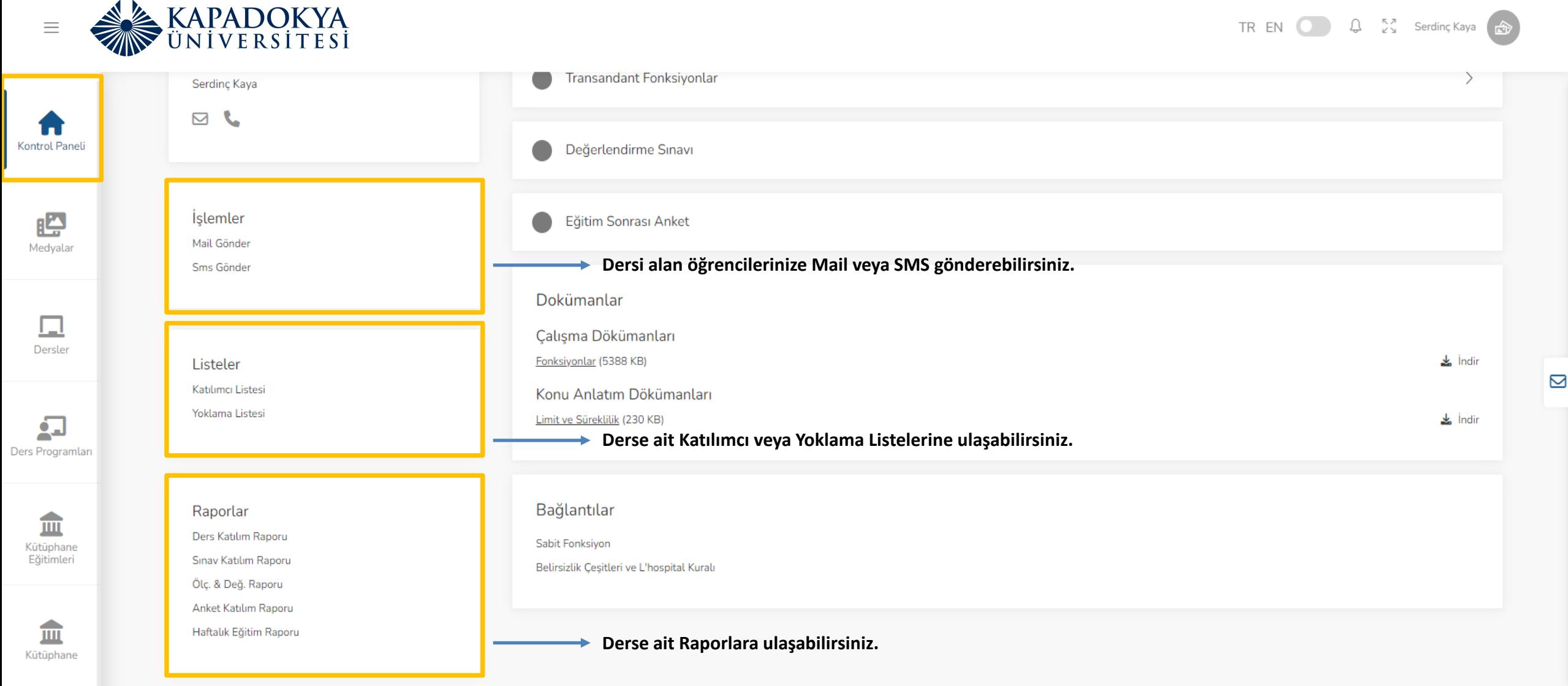

П Toplantılar

![](_page_37_Picture_0.jpeg)

#### **Verdiğim Eğitimler – Canlı Ders**

![](_page_37_Picture_2.jpeg)

TR EN Q Q 2 Serdinç Kaya

![](_page_37_Picture_4.jpeg)

![](_page_37_Picture_5.jpeg)

![](_page_37_Picture_6.jpeg)

![](_page_37_Picture_7.jpeg)

![](_page_37_Picture_8.jpeg)

#### $MAT - 1$

Matematik

Demo -17 Eğitim Grubu

Tahmini Süre

Ders Dilleri

Türkce

Akademik Personel Serdinç Kaya

 $\mathcal{L}$  $\triangleright$ 

İşlemler Mail Gönder

![](_page_37_Picture_86.jpeg)

![](_page_37_Figure_20.jpeg)

Tamamlanan Eğitimler

![](_page_37_Picture_87.jpeg)

 $\overline{\mathbf{C}}$ 

![](_page_38_Picture_0.jpeg)

**Kontrol Paneli** 

Medvalar

Dersler

2-

Ders Programları

Ш

Kütüphane Eğitimleri

#### **Verdiğim Eğitimler – Ders Duvarı**

![](_page_38_Picture_2.jpeg)

 $MAT - 1$ 

Matematik

Tahmini Süre

**Ders Dilleri** 

**Akademik Personel** 

Serdinç Kaya

 $\mathbf{C}$ 

Türkce

⊠

![](_page_38_Picture_3.jpeg)

![](_page_38_Picture_4.jpeg)

• **Ders Programları modülünden bu alanı kapatabilirsiniz.**

![](_page_38_Picture_6.jpeg)

![](_page_38_Picture_8.jpeg)

![](_page_38_Picture_9.jpeg)

![](_page_39_Picture_0.jpeg)

LE

Medyalar

Dersler

 $\sum_{i=1}^{n}$ 

THE Kütüphane Eğitimleri

## **Verdiğim Eğitimler – Ödevler & Sınavlar**

![](_page_39_Picture_2.jpeg)

Mail Gönder

TREN  $\bigcirc$   $\bigcirc$   $\bigcirc$   $\mathcal{L}$   $\mathcal{L}^{\mathcal{R}}$  Serdinç Kaya

![](_page_39_Figure_5.jpeg)

Ø

![](_page_40_Picture_0.jpeg)

![](_page_40_Picture_2.jpeg)

TREN ( 4 % Serding Kaya ( 4)

![](_page_40_Picture_4.jpeg)

![](_page_41_Picture_0.jpeg)

![](_page_41_Picture_2.jpeg)

![](_page_41_Picture_3.jpeg)

![](_page_41_Picture_4.jpeg)

Toplantılar

![](_page_42_Picture_0.jpeg)

![](_page_42_Picture_15.jpeg)

 $\overline{\omega}$ 

![](_page_43_Figure_2.jpeg)

![](_page_44_Picture_0.jpeg)

![](_page_44_Picture_2.jpeg)

![](_page_44_Picture_3.jpeg)

![](_page_44_Picture_4.jpeg)

![](_page_44_Picture_5.jpeg)

![](_page_45_Picture_0.jpeg)

![](_page_45_Picture_2.jpeg)

![](_page_46_Picture_0.jpeg)

![](_page_47_Picture_0.jpeg)

#### **Etkinlik Takvimi**

![](_page_47_Figure_2.jpeg)

![](_page_48_Picture_0.jpeg)

#### **Ders Geçmişi**

![](_page_48_Picture_2.jpeg)

TREN  $Q = \begin{bmatrix} 5 & 2 \\ 2 & 2 \end{bmatrix}$  Serdinç Kaya

DERS GEÇMİŞİ

**Öğretmen veya Katılımcı olarak atandığınız ve süresi geçmiş dersleri görüntüleyebilirsiniz.**

![](_page_48_Picture_5.jpeg)

**NOT: Aksiyon Bekleyen Eğitimler, içerisinde yapılmamış anket bulunan eğitimlerdir.**

血 Kütüphane 13.03.2023

 $\Box$